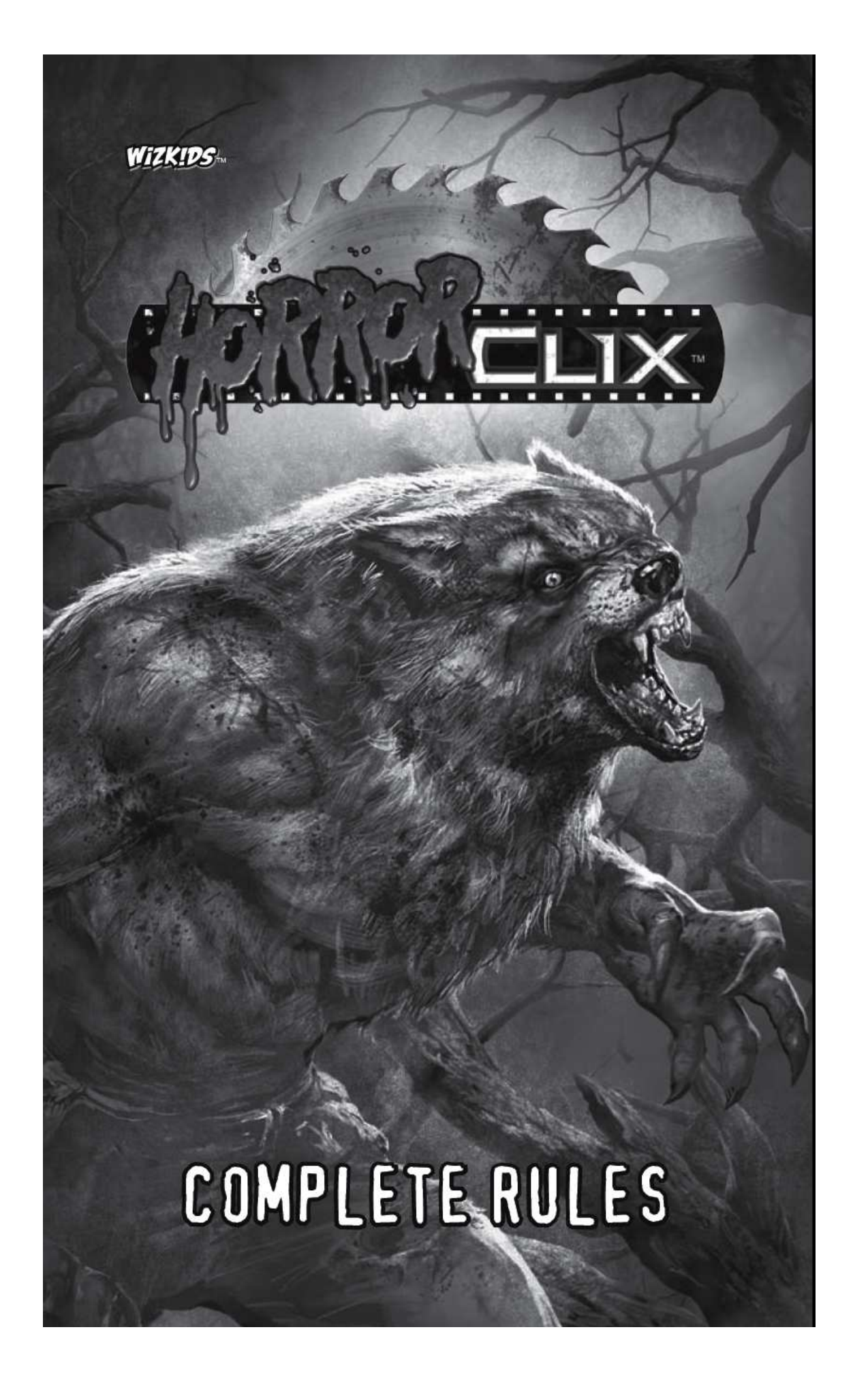

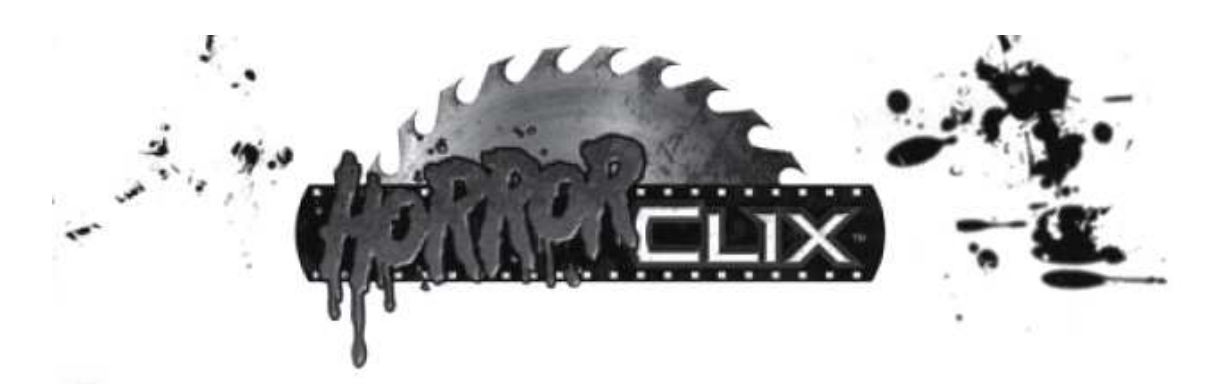

#### **HorrorClix**

Pour les joueurs déjà familiarisés avec les jeux WizKids®, les pages suivantes offrent un résumé des nouveautés de **HorrorClix™**.

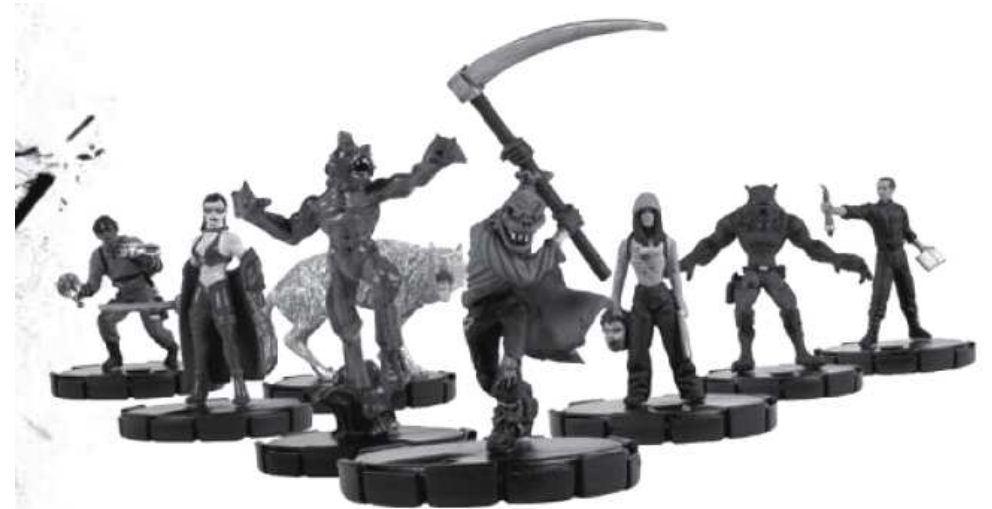

Dans **HorrorClix**, des bandes de monstres s'affrontent lors de combats rapides et sans merci. Choisissez parmi les Créatures, les Gardiens, les Occultistes, les Tueurs en série, les Esprits et les Morts-vivants pour rassembler votre armée de cauchemar avec une infernale facilité !

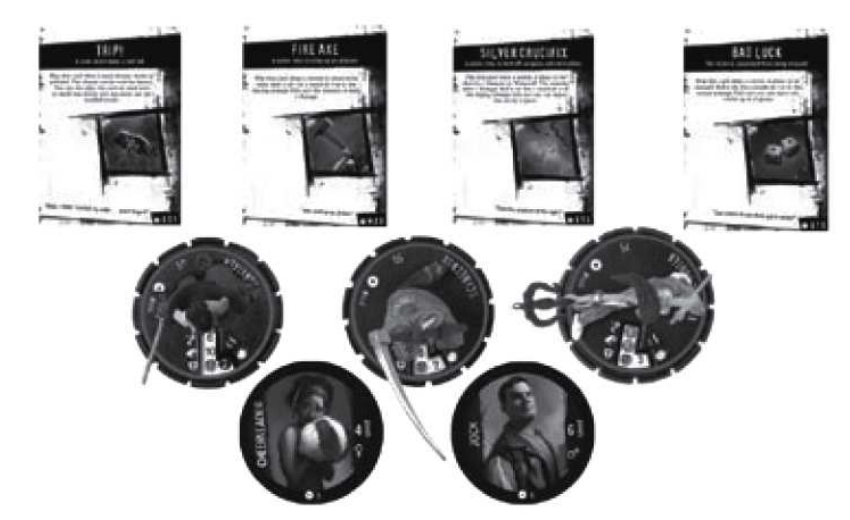

Avant de jouer, les joueurs construisent leur armée, choisissent un groupe d'infortunées victimes que leurs monstres pourchasseront, et rassemblent dans leur crypte des cartes Rebondissement qui leur permettront d'affiner leur stratégie lors de la partie.

Pour remporter la partie, il faut tuer des monstres ennemis, dévorer des victimes terrorisées et garder vos propres monstres en vie lors de cet assaut brutal.

#### **Cartes monstre**

Chaque monstre est doté de sa propre carte, laquelle décrit ses pouvoirs en détails. Certains monstres sont capables de se transformer, ce qui signifie que quand ils dévorent une victime ou tuent un ennemi, leur carte est retournée, révélant toutes sortes de modifications ou de tout nouveaux pouvoirs !

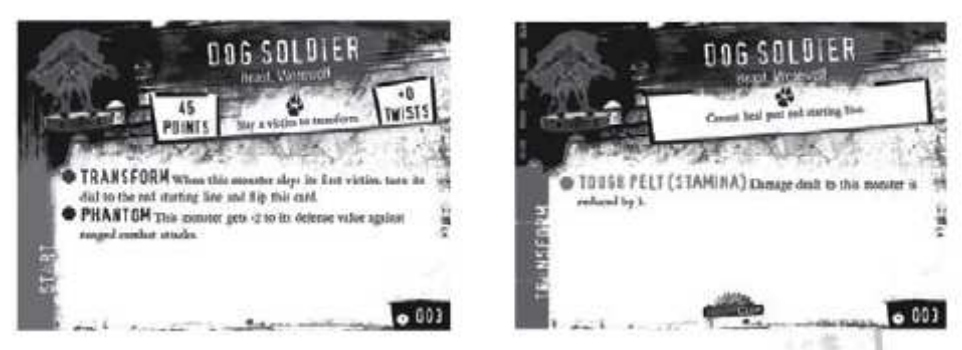

D'autres monstres ont des cartes réversibles. Ces cartes réversibles ont deux « faces de départ », ce qui permet au joueur qui les utilise de choisir entre deux ensembles de pouvoirs et de capacités pour commencer le jeu.

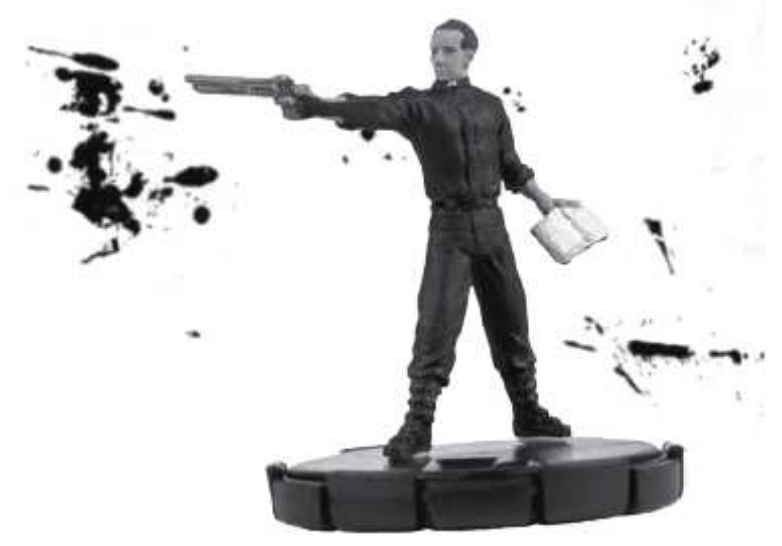

Préférez-vous interpréter le pasteur pieux, protégeant les innocents à l'aide de ses pouvoirs spirituels, ou le prêtre déchu qui a entrepris une carrière de chasseur de primes surnaturel ? Le choix vous appartient !

#### **Abattre des victimes**

Pour qu'un monstre abatte une victime, il lui suffit de terminer son déplacement sur la case où elle se trouve. Mais attention, votre adversaire peut jouer des cartes Rebondissement issues de sa crypte pour vous empêcher de dévorer l'âme d'une victime ! Bien des monstres doivent abattre une victime ou deux pour activer leurs pouvoirs les plus puissants, et mieux vaut donc traquer vos victimes, les poursuivre et fondre sur elles rapidement, avant que les troupes de votre adversaire n'aient eu le temps de les dévorer toutes !

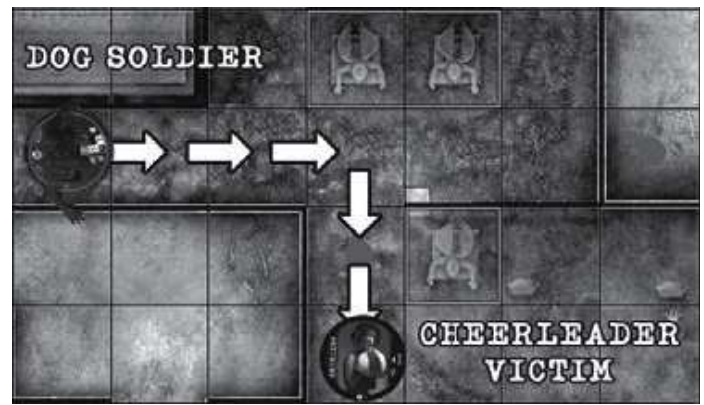

#### **Déplacement et attaque**

Au début d'une partie de **HorrorClix**, tous les monstres peuvent se voir assigner des actions de déplacement ou des actions de combat. Mais une fois qu'un monstre a abattu sa première victime, il devient ensanglanté. Les monstres ensanglantés peuvent entrer en frénésie meurtrière : ils peuvent se déplacer et porter une attaque de corps à corps dans la même action !

Il est important de noter qu'un monstre en pleine frénésie voit sa valeur de dégâts réduite à 1, mais s'il dispose de pouvoirs qui modifient ou remplacent les dégâts qu'il inflige, ceux-ci s'appliquent toujours !

#### **Sabliers**

Les disques de certains monstres affichent des sabliers. À la fin de votre tour, si un ou plusieurs des monstres que vous contrôlez affichent un ou plusieurs sabliers, vous devez cliquer leurs disques – c'est-à-dire les faire tourner d'un cran dans le sens des aiguilles d'une montre.

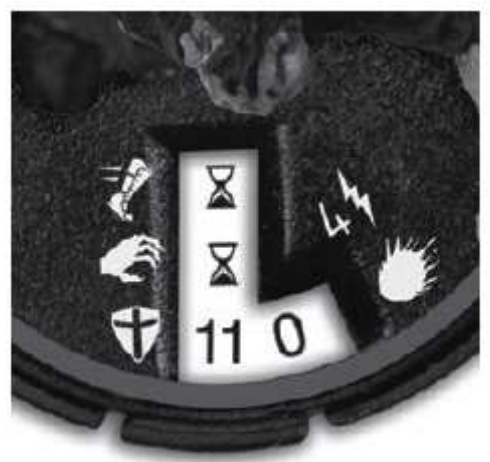

La plupart du temps, les monstres n'affichent de sablier que quand ils ont subi des dégâts, mais certains d'entre eux commencent la partie en affichant un sablier. C'est le cas d'un fantôme intangible ou d'une vase (ooze), qui ne peuvent être blessés à moins de prendre une forme humanoïde terrifiante.

#### **Guérison**

Les moyens permettant de se soigner sont rares dans **HorrorClix**. Il est possible de regagner de la santé en tuant des victimes, en blessant des monstres adverses pour régénérer les vôtres, et même de donner vos plus petits monstres à manger aux plus gros !

## **Vulnérabilité**

Une fois qu'un monstre a résolu une action, il reçoit un marqueur action. Un monstre doté de deux marqueurs action ne peut plus agir. Un monstre qui reçoit une action lors de deux tours consécutifs devient vulnérable. Les monstres vulnérables peuvent être la cible d'autres monstres armés de pouvoirs spéciaux, et risquent d'être assassinés, décapités ou détruits par ces attaques particulièrement destructrices.

#### **Quelques types de monstres**

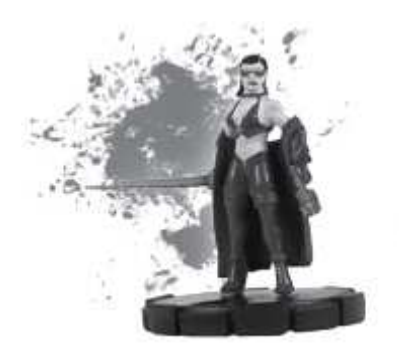

#### **Vampires**

Ces suceurs de sang commencent généralement à leur 2<sup>e</sup> ou 3<sup>e</sup> clic, et ils montent en puissance en vampirisant des victimes ou en vidant de leurs fluides vitaux les monstres ennemis.

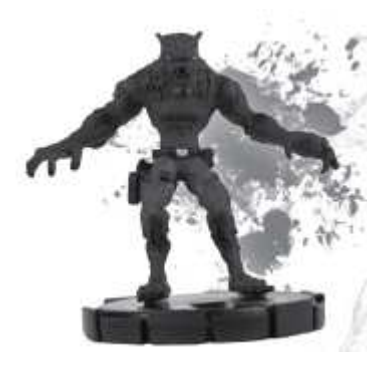

#### **Loups-garous**

Un lycanthrope commence la partie sous une fragile forme humaine, mais une fois qu'il a abattu sa première victime, on retourne sa carte, et on fait tourner son disque jusqu'à une nouvelle ligne de départ, révélant ainsi des caractéristiques améliorées et de nouveaux pouvoirs !

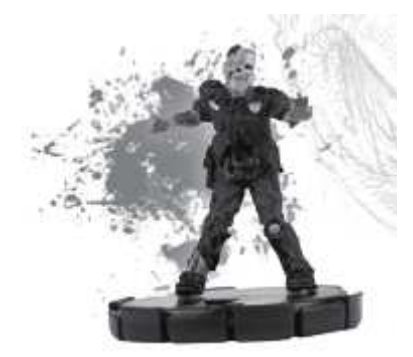

#### **Zombies**

Des sabliers sont dispersés sur le disque de ces morts-vivants affamés, représentant leur capacité à encaisser des coups dévastateurs, et à rester immobiles avant de se relever pour reprendre leur quête de chair humaine !

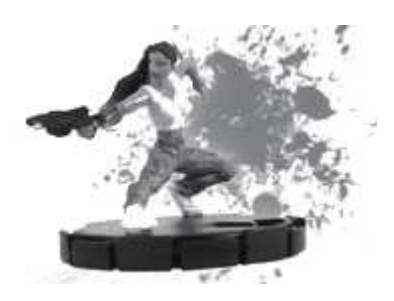

## **Gardiens**

Dernier recours des humains sans défense contre les monstres, les gardiens disposent généralement de pouvoirs spirituels ou d'un entraînement martial qui leur permet de lutter d'égal à égal contre ces créatures.

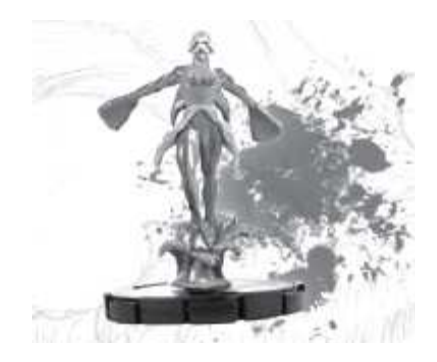

#### **Occultistes**

Ces fragiles humains ont reçu des facultés mystiques innées, et grâce à leurs pouvoirs magiques et à leurs serviteurs surnaturels, ils peuvent faire un véritable carnage.

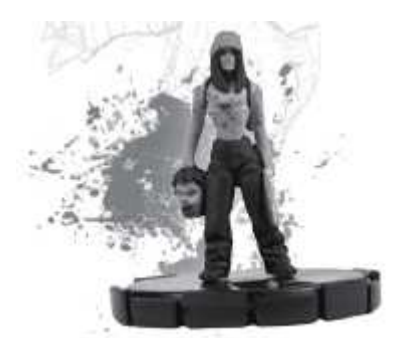

## **Tueurs en série**

Comme les méchants emblématiques qui abattent victime sur victime dans les films d'horreur, ces monstres sont les maîtres du massacre au corps à corps.

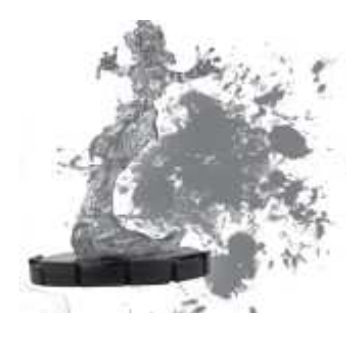

#### **Esprits**

Les esprits commencent la partie sous forme intangible, mais au fur et à mesure, ces spectres meurtriers gagnent en substance et deviennent capables d'interagir avec leur environnement. Pourquoi se contenter d'abattre une victime quand on peut lui arracher l'âme pour posséder son corps et attaquer ses ennemis ?

#### **Attaques en vol**

Les monstres volants et ceux qui sont au sol peuvent s'attaquer les uns les autres sans malus en utilisant des attaques à distance. Toutefois, les monstres au sol bénéficient d'un bonus de +2 à leurs jets d'attaque quand ils prennent pour cible un monstre en haut vol. De plus, s'ils le touchent, le monstre en question passe de haut vol à lévitation et subit 1 dégât inévitable qui représente le fait qu'il a été abattu en vol !

De leur côté, les monstres en haut vol disposent d'un certain nombre de pouvoirs spéciaux qui leur permettent d'effectuer des manœuvres d'esquive aérienne, des attaques meurtrières, voire même d'enlever des victimes au sol et de les emporter dans les airs avant de les laisser tomber, les abandonnant à une mort atroce !

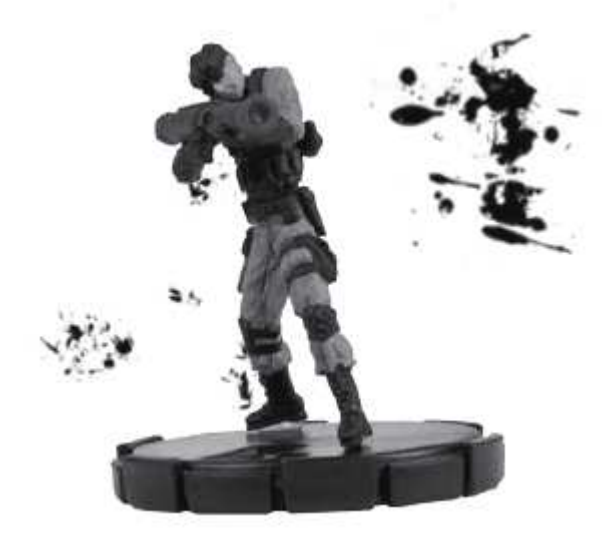

#### **Secourir des victimes**

Certains « monstres » ont une nature plus bienveillante, comme les martyrs, les prêtres et les chasseurs de vampires. Ils n'abattent pas les victimes : ils les sauvent. Une fois qu'il a secouru sa première victime, ce genre de « monstre » devient « ensanglanté » tout comme les autres : cela représente le fait qu'il est désormais prêt à tout pour arracher d'autres innocents aux griffes des créatures.

#### **Cabales**

Dans **HorrorClix**, les monstres se rassemblent parfois pour former des cabales. Chaque cabale est dirigée par un puissant monstre nommé le chef de cabale. Les chefs de cabale ont des pouvoirs spéciaux qui leur permettent de donner des bonus ou d'affecter leurs subordonnés d'une façon ou d'une autre. Tant que le chef de cabale est en jeu, le pouvoir agit, mais s'il est tué, le pouvoir disparaît avec lui !

#### **Altérations mentales**

Certains monstres sont capables de posséder les monstres ennemis et de les forcer à leur obéir. D'autres, s'ils dévorent trop de victimes ou se laissent emporter par la soif de pouvoir, peuvent devenir déments pendant de courtes périodes, se transformant en menaces pour *tous* les joueurs !

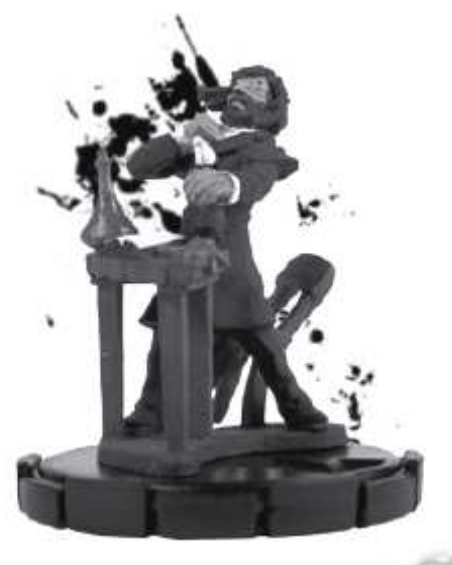

#### **Scénarios**

Pour profiter pleinement de l'atmosphère d'**HorrorClix**, mieux vaut utiliser des scénarios, dotés de conditions et d'objectifs spécifiques, et d'un certain thème pour la construction des armées. Qu'il s'agisse de rôder dans une maison hantée, de se bagarrer dans une morgue ou de dévorer des victimes dans le labo d'un savant fou, il est possible de recréer toutes les situations du genre horrifique, jusqu'à la moindre éclaboussure de sang !

# **Règles complètes**

**HorrorClix** est un jeu d'horreur débridé qui vous permet de contrôler votre propre armée de monstres cauchemardesques ! Des meutes de créatures rôdent dans les couloirs, abattant les victimes et s'entredéchirant au cours d'une lutte sanglante. Adeptes de sectes maléfiques, fantômes, tueurs en série, vampires, loups-garous et toutes les autres créatures de la nuit sont prêts à se livrer une lutte sans merci !

## **Section 1 : Anatomie monstrueuse**

## **Contenu du Starter**

Le Starter du jeu **HorrorClix** contient tout ce dont vous avez besoin pour jouer à deux. En plus de ce livret, vous y trouverez :

- \* 6 monstres et leurs cartes.
- \* 12 cartes rebondissement.
- \* 12 jetons de victimes et marqueurs de terrain.
- \* 1 Arbre des Damnés (Tree of the Damned) en 3D.
- \* 2 pierres tombales (tombstone) en 3D.
- \* 1 carte de jeu double face.
- \* 2 dés à six faces.
- \* Un anneau permettant de cliquer les disques.

Il vous sera sans doute utile de vous munir de quelques pièces ou petits objets qui feront office de marqueurs action, ainsi qu'une ficelle ou d'un objet qui servira de règle.

#### **Les monstres**

Chaque figurine est montée sur un socle contenant son disque de combat. L'ensemble composé de la figurine, du socle et du disque est appelé « monstre ». Le nom du monstre est imprimé sur son socle et sur sa carte de combat.

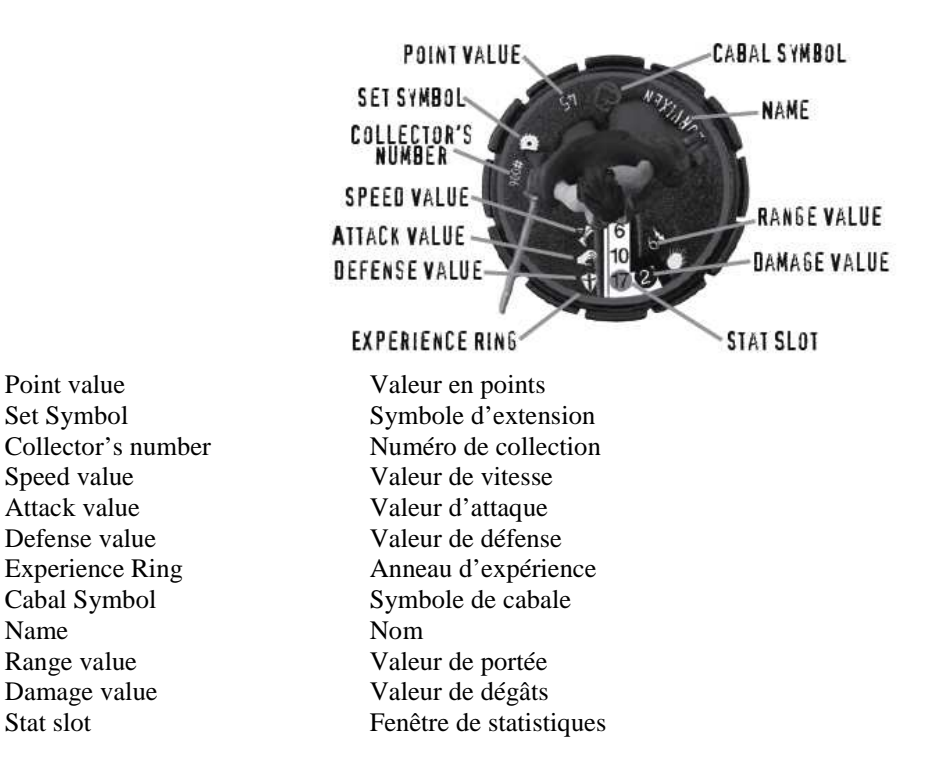

Certains monstres d'**HorrorClix** se ressemblent, mais ils ont des niveaux différents, qui sont indiqués par des cercles de couleur sur leur socle. Deux monstres identiques mais de niveaux distincts peuvent avoir des valeurs de combat et des pouvoirs extrêmement différents. Les trois niveaux de base sont Débutant (anneau jaune), Expérimenté (anneau bleu) et Vétéran (anneau rouge).

**Classes de monstre.** La plupart des monstres appartiennent à des catégories qu'on appelle les classes. Généralement, chaque monstre appartient à une ou plusieurs classes : celles-ci sont indiquées sur sa carte monstre. Bien qu'il y ait essentiellement six classes de monstres dans **HorrorClix** (Créatures, Gardiens, Occultistes, Tueurs en série, Esprits et Morts-vivants), il en existe bien d'autres auxquelles un monstre peut appartenir. Divers effets se réfèrent à la classe des monstres et ne s'appliquent qu'à certaines classes.

 $\boxtimes$  Chaque socle de monstre comprend un symbole d'extension qui indique son appartenance à une série d'**HorrorClix** particulière, ainsi qu'un numéro de collection qui le différencie des autres versions de la même figurine.

#### **Disque de combat**

Le disque de combat est un disque pivotant situé sous le socle du monstre. Il affiche plusieurs nombres et symboles dans une fenêtre en forme de L. Ces valeurs mesurent la capacité du monstre à accomplir certaines tâches, ou lesquels de ses pouvoirs sont disponibles à l'instant.

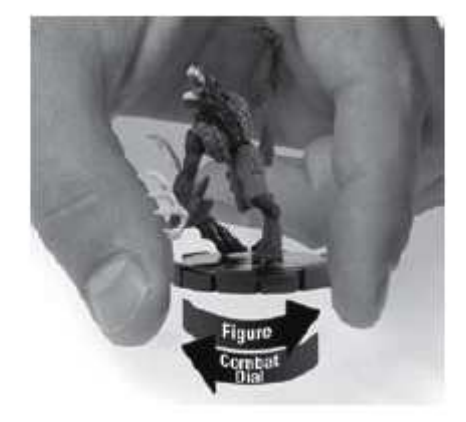

#### **Valeurs de combat**

Chaque monstre dispose de cinq valeurs de combat, chacune apparaissant à côté du symbole correspondant. Quatre de ces valeurs sont imprimées sur le disque de combat et sont visibles à travers la fenêtre de statistiques : Vitesse, Attaque, Défense et Dégâts. Ces valeurs changent généralement quand vous tournez le disque de combat du monstre. La cinquième valeur est la Portée des attaques du monstre pour le combat à distance : elle est directement imprimée sur le socle, et ne change donc pas quand on tourne le disque. Dans certaines circonstances spéciales, un des nombres du disque de combat peut être remplacé par un symbole particulier,

comme le sablier ( $\triangle$ ). Reportez-vous au paragraphe « Sabliers », page 18.

#### **Cartes monstres et pouvoirs**

Chaque monstre est doté d'une carte monstre, qui décrit les pouvoirs spéciaux, surnaturels ou magiques dont il dispose. On les désigne collectivement sous le nom de « pouvoirs ». Notez que les cercles de couleur qui précèdent les noms des pouvoirs sur les cartes de monstre correspondent à ceux du disque de combat.

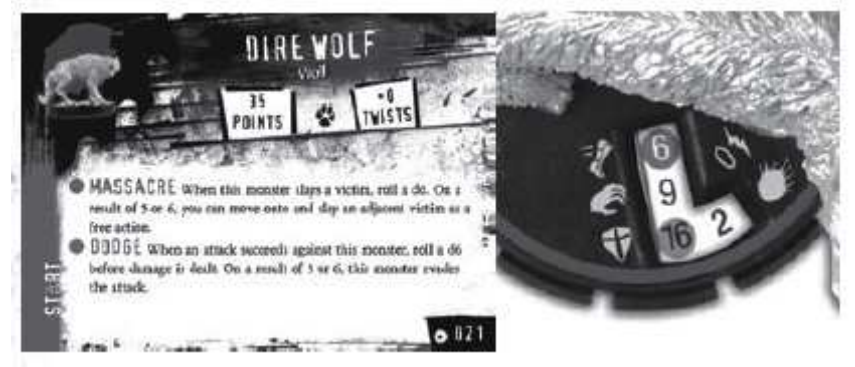

 $\boxtimes$  Au début de la partie, placez chaque carte monstre face « Départ » visible (la face de la carte dotée d'une bordure verte en bas à gauche). On ne peut retourner une carte monstre *que si les règles imprimées sur la carte l'indiquent*.

#### **Cartes monstre réversibles**

Certaines cartes monstre ont deux faces « Départ », représentant chacune deux styles de jeu entièrement différents pour le monstre concerné : ce sont des cartes réversibles. En début de partie, une fois que les deux joueurs ont révélé leurs armées, ils se montrent simultanément les faces Départ qu'ils utiliseront pour chacun de leur monstre doté d'une carte réversible. Une fois que ce choix est fait, le monstre ne peut plus changer de face de carte jusqu'à la fin de la partie.

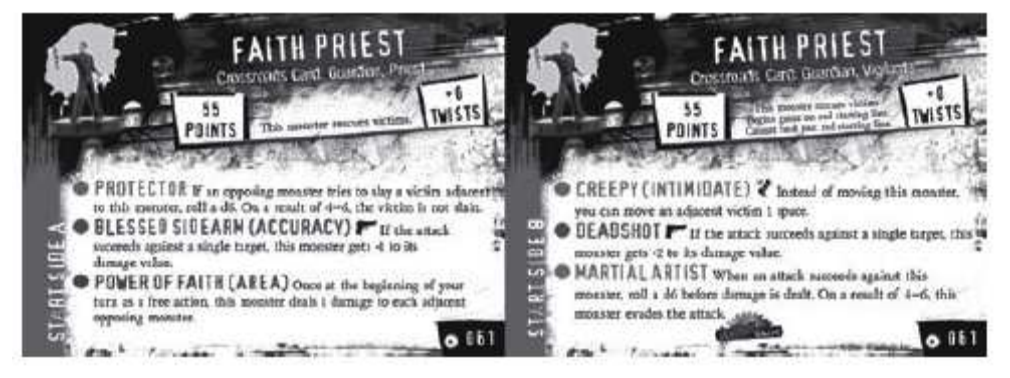

## **Activer les pouvoirs**

Les pouvoirs sont en action quand ils apparaissent dans la fenêtre de statistiques. Certains pouvoirs sont dépendants, ce qui signifie qu'ils ne s'activent que quand le monstre se voit assigner une action particulière, indiquée ci-dessous :

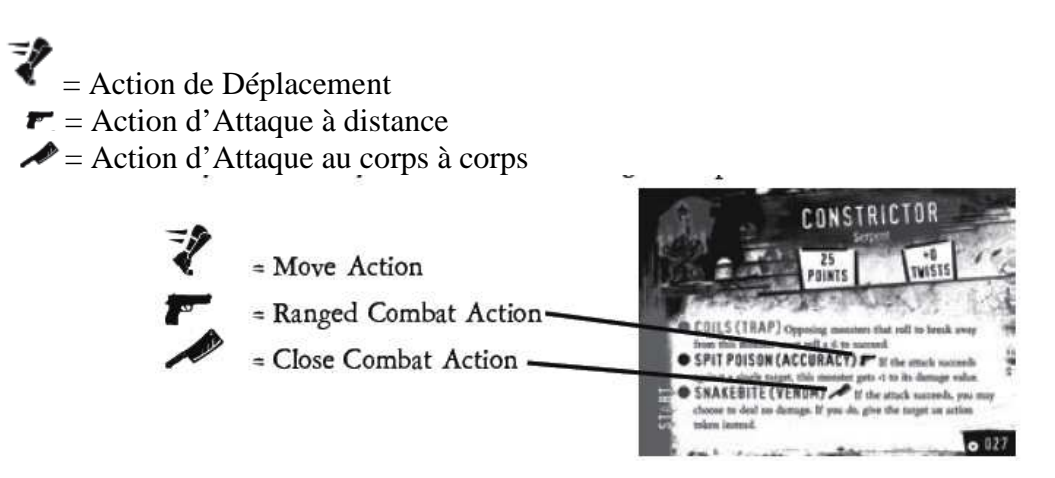

Un pouvoir dépendant n'agit que pendant la durée de l'action qui l'a activé. Un joueur doit déclarer quel pouvoir spécifique est activé quand il donne son action au monstre. Si un monstre dispose de plusieurs pouvoirs qui peuvent s'activer quand il reçoit un type d'action spécifique, il doit choisir lequel de ces pouvoirs dépendants il désire utiliser.

#### **Jetons de victimes**

Les victimes sont les humains qui se retrouvent en plein milieu d'un combat surnaturel et risquent d'être assassinés par les hordes de monstres. Les victimes n'appartiennent à l'armée d'aucun joueur et ne sont pas considérées comme des monstres.

Les victimes sont des ressources qui doivent être consommées pour rendre vos monstres plus puissants, neutralisées pour empêcher les monstres de votre adversaire de gagner certains atouts, ou même protégées pour conférer à certains types de monstres bien spécifiques des avantages particulièrement puissants.

**Archétype de victime.** Le nom d'une victime est également son archétype, un des personnages stéréotypés des histoires d'horreur. Les archétypes de victimes courants dans **HorrorClix** comprennent la pom-pom girl (Cheerleader), le flic (Cop), l'athlète (Jock), le livreur de pizza (Pizza Guy), la reine de la promo (Prom Queen) et le reporter (Reporter). Certains effets du jeu dépendent de l'archétype de la victime.

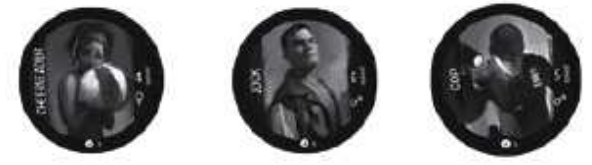

Contrairement aux monstres, qui ont des figurines, des socles et des disques de combat, les victimes sont représentées par de simples jetons ronds. On ne trouve que trois indications sur ces jetons : leur valeur de Vitesse, leur archétype et un symbole spécial indiquant si la victime est de sexe masculin ( $\sigma$ ) ou féminin ( $\sigma$ ).

 $\boxtimes$  Chaque joueur doit fournir un nombre égal de victimes afin qu'il y en ait 12 en jeu au total. Dans une partie à deux, chaque joueur fournit donc 6 jetons, dans une partie à trois, 4 jetons, etc.

### **Cartes Rebondissement**

Les cartes Rebondissement vous permettent d'affecter le cours du jeu de manière stratégique. La plupart des rebondissements vous permettent de sauver une victime sur le point d'être abattue par un monstre ennemi ou de forcer une victime à courir vers votre monstre pour qu'il lui soit plus facile de l'attraper ou de la protéger.

**Crypte.** Chaque joueur commence la partie avec six cartes Rebondissement. On appelle cet ensemble de cartes la crypte. Toutes les cartes Rebondissement de la crypte d'un joueur doivent être uniques : il ne peut donc pas avoir deux fois la même.

Ne montrez pas les cartes de votre crypte à votre adversaire avant de les jouer : elles sont placées face cachée sur la table.

Après avoir joué et résolu les effets indiqués par le texte d'une carte Rebondissement, on la retire du jeu.

 $\boxtimes$  Certains monstres puissants permettent à leur propriétaire d'ajouter des cartes Rebondissement supplémentaires à leur crypte au début de la partie, ou même d'utiliser certains rebondissements conçus spécialement pour certaines armées.

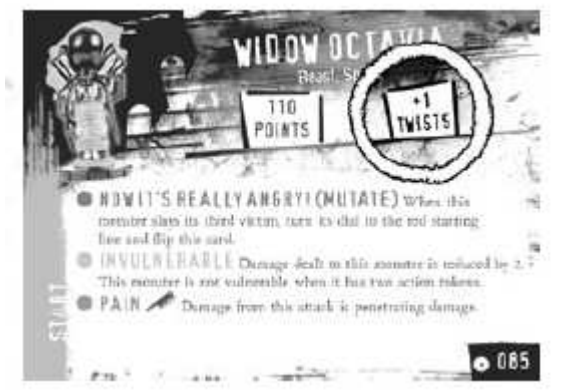

**Ce joueur commence la partie avec sept cartes Rebondissement au lieu de six.** 

## **Cartes d'intrigue secondaire**

Une carte d'intrigue secondaire est un type particulier de carte Rebondissement. Un joueur ne peut inclure qu'une carte d'intrigue secondaire dans sa crypte par partie. Une carte d'intrigue secondaire donne des points de victoire supplémentaires à celui qui la contrôle s'il remplit les conditions qui y sont inscrites (voir « Victoire ! » page 38). Les cartes d'intrigue secondaire ne sont pas retirées du jeu quand on les joue. Toutefois, si un joueur qui a joué une carte d'intrigue secondaire est éliminé de la partie, cette carte est retirée du jeu.

## **Carte compte à rebours**

Une carte compte à rebours est un autre type de carte Rebondissement. Contrairement aux autres cartes Rebondissement, le joueur ne peut la jouer que durant sa phase d'amorce (voir « la phase d'amorce » page 21 ).

De plus, contrairement aux autres cartes Rebondissement, les cartes compte à rebours ne sont pas retirées du jeu une fois qu'on les a jouées : elles restent en jeu à moins qu'un effet ne précise le contraire.

# **Section 2 : préparation de la partie**

Avant de jouer une partie de **HorrorClix**, chaque joueur construit son propre groupe – ou sa propre armée – en piochant dans sa collection de monstres. Vous pouvez bâtir votre armée à votre guise, en prenant même des monstres issus de genres différents, comme des loupsgarous qui combattent aux côtés de vampires ou des fantômes qui s'associent à des tueurs en série. Choisissez les monstres pourvus des capacités spécifiques que vous voulez utiliser pendant la bataille.

Une armée peut être constituée de plusieurs exemplaires du même monstre, même s'ils sont de même niveau. Toutefois, si le niveau d'un monstre est Unique ou Édition limitée, il ne peut y en avoir qu'un exemplaire dans votre armée. Les monstres Uniques ont des anneaux d'expérience argentés, et les monstres en Édition limitée ont des anneaux d'expérience couleur bronze. Les monstres de démonstration (conçu uniquement pour les parties de démonstration) ont des anneaux d'expérience violets, et ne doivent pas être utilisés lors d'une partie normale.

**Valeurs en points.** Chaque monstre d'**HorrorClix** a une valeur imprimée sur son socle. C'est le nombre de points qu'il vous en coûte pour l'ajouter à votre armée.

**Total de points de construction.** Les joueurs doivent se mettre d'accord sur le total de points de construction qu'ils utiliseront pour construire leurs armées. Ce nombre représente le maximum de points autorisé lorsque toutes les valeurs en points des monstres sont additionnées.

Lorsque vous choisissez des monstres pour votre équipe, vous pouvez choisir des monstres dont la valeur additionnée est inférieure ou égale au total de points, mais pas supérieure à ce total.

 $\boxtimes$  Le total de points autorisé est un multiple de 100 : 100, 200, 300, etc.

## **Étape 1 : placez votre armée**

Tous les joueurs révèlent leurs armées et disposent leurs cartes monstre face visible sur la table, en face d'eux. Ils placent ensuite leurs cryptes de cartes Rebondissement, face cachée, à côté des cartes monstre, annoncent combien leur crypte compte de cartes, et déclarent quels monstres leur confèrent des cartes Rebondissement supplémentaires s'il y a lieu. Ensuite, les deux joueurs décident simultanément quelle face de leurs cartes réversibles ils utiliseront. Finalement, chaque joueur lance un d6. Celui qui obtient le meilleur résultat joue en premier (relancez les dés en cas d'égalité).

## **Étape 2 : préparez le champ de bataille**

Le premier joueur choisit la carte où se déroule le combat. La carte double face incluse dans le Starter vous donne deux possibilités : un décor en intérieur et un autre en extérieur. Une fois que le premier joueur a choisi la carte, le joueur placé à sa gauche choisit sur quel bord de la carte il disposera son armée. S'il y a plus de deux joueurs, on continue dans le sens des aiguilles d'une montre jusqu'à ce que chacun ait choisi un côté de la carte différent et identifié une zone de déploiement (la zone composée de cases entourées en violet placée sur ce bord). Dans une partie à deux, les zones de déploiement doivent toujours être situées sur des bords opposés de la carte.

## **Étape 3 : placez les victimes**

Les joueurs doivent fournir un total de 12 victimes, chacun d'entre eux devant en donner un nombre égal. Placez les jetons de victime face cachée au centre de la carte et mélangez-les : ils forment la réserve de victimes. Une fois que les jetons sont bien mélangés, chaque joueur, en commençant par le premier, place une victime (toujours face cachée) sur une carte pourvue

du symbole  $\overline{\phantom{a}}$ . On ne peut placer qu'une victime par case.

## **Étape 4 : placez les objets (règle optionnelle)**

En commençant par le premier joueur, chacun peut placer jusqu'à deux objets sur la carte. Qu'il s'agisse de pierres tombales, de portails ou d'autres éléments de jeu, les objets doivent être placés sur un terrain dégagé (voir « Terrain dégagé » page 31) et ne peuvent pas être disposés dans une case appartenant ou adjacente aux zones de déploiement des joueurs. Une fois que le premier joueur a eu la possibilité de placer son ou ses objets sur la carte, continuez dans le sens des aiguilles d'une montre jusqu'à ce que chaque joueur ait eu cette option.

## **Étape 5 : préparez les monstres**

Chaque joueur tourne le disque de combat de chacun de ses monstres de façon à ce qu'un trait vert apparaisse à la gauche des nombres visibles dans la fenêtre de statistiques. Ce trait vert indique le clic de départ du monstre. (Certaines cartes monstre vous indiqueront de commencer sur un trait rouge à la place du trait vert.)

## **Étape 6 : placez les monstres**

Le premier joueur déploie alors son armée sur la carte dans sa zone de déploiement. Si un joueur a plus de monstres que sa zone de déploiement ne comprend de cases, il peut placer des monstres sur n'importe quelle case de terrain dégagé adjacente à sa zone de déploiement. Lorsqu'un joueur déploie un monstre volant, il doit placer l'indicateur de vol pour indiquer si le monstre est en lévitation ou en haut vol (voir « Monstres volants » page 23). Le joueur à sa gauche place alors tous ses monstres, et ainsi de suite dans le sens des aiguilles d'une montre.

## **Étape 7 : révélez les cartes d'intrigue secondaire**

Tous les joueurs qui ont placé une carte d'intrigue secondaire dans leur crypte révèlent simultanément ces cartes et les placent face visible sur la carte.

## **Section 3 : concepts de jeu importants**

Les joueurs doivent se familiariser avec les concepts de jeu suivants avant de jouer leur première partie. Le glossaire (page 40) peut également s'avérer utile pendant la lecture de ces règles.

## **Joueur actif**

Le joueur qui est en train de jouer son tour est appelé le joueur actif.

## **Actions**

À son tour, chaque joueur dispose d'une action pour chaque tranche de 100 points du total de points de construction de cette partie. Ce nombre d'actions ne change pas au cours de la partie. Un joueur n'est pas obligé d'utiliser toutes ses actions, mais les actions inutilisées ne sont pas mises en réserve.

## **Marqueurs action**

Les marqueurs action sont utilisés pour rappeler aux joueurs qu'un monstre a eu droit à une action pendant le tour actuel. Quand vous assignez une action à un monstre, placez le marqueur action près de sa figurine sur la carte une fois que l'action est résolue. Vous pouvez utiliser n'importe quel petit objet, comme une pièce ou une perle, en tant que marqueur action.

À la fin de votre tour, enlevez les marqueurs action des monstres qui n'en ont reçu aucun pendant ce tour. Les monstres dotés de deux marqueurs actions ne peuvent pas recevoir d'action (en dehors des actions libres) jusqu'à ce qu'ils se soient débarrassés de leurs marqueurs.

## **Vulnérabilité**

Quand un monstre est doté de deux marqueurs action, il est vulnérable à certains types de pouvoirs et d'attaques, comme indiqué dans les descriptions de ces derniers.

## **Actions libres**

Certains effets et pouvoirs nécessitent une action libre pour être activés, ou donnent au monstre la possibilité d'effectuer quelque chose en tant qu'action libre, après lui avoir donné un autre type d'action. Les monstres ne reçoivent pas de marqueur action quand ils entreprennent une action libre. L'action libre ne compte pas dans le total de vos actions pour ce tour.

#### **Cases adjacentes**

Les cases adjacentes sont celles qui se touchent, que ce soit par un bord ou par un coin (quand elles sont placées en diagonale). Les monstres et les victimes occupant des cases adjacentes sont également considérés comme adjacents les uns aux autres. Les monstres et les victimes placés de part et d'autre d'un mur ne sont pas adjacents.

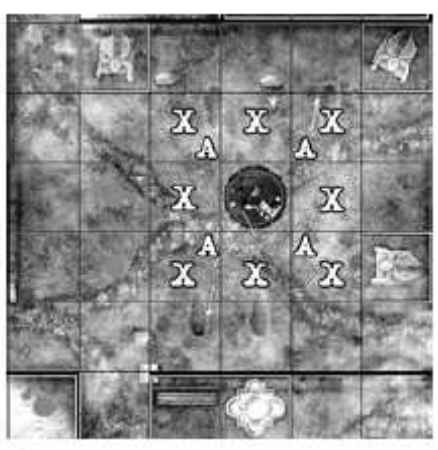

Chaque X indique une case adjacente à la case centrale. Chaque A indique une case en diagonale par rapport à la case centrale.

#### **Monstres amis et adverses**

Les monstres amis sont ceux que vous contrôlez. Les monstres adverses sont ceux contrôlés par un adversaire. Ces deux statuts peuvent changer au cours de la partie (par exemple, en cas de démence ou de possession). Sauf indication contraire, les victimes ne sont les amies d'aucun joueur.

#### **Sabliers**

Un monstre dont le disque affiche un sablier à la place d'une valeur de combat particulière est sujet à certaines restrictions ou circonstances. Si certains monstres n'affichent de sablier que quand ils ont subi des dégâts, d'autres commencent la partie avec un sablier.

**Immobile.** Un monstre dont le disque affiche un sablier en guise de valeur de vitesse ne peut pas se voir assigner d'action de déplacement. De plus, les monstres n'ont pas besoin de faire de jet de dé pour s'évader des cases adjacentes à ce monstre.

Impuissant. Un monstre dont le disque affiche un sablier en guise de valeur d'attaque ne peut se voir assigner aucune action.

Intangible. Un monstre dont le disque affiche un sablier en guise de valeur de défense ne peut être la cible d'aucune attaque, et il ne bloque pas la ligne de vue.

À la fin du tour du joueur actif, celui-ci doit infliger 1 clic de dégât inévitable à chaque monstre qu'il contrôle et dont le disque affiche un sablier.

## **Arrondi**

Il arrive, lors de la partie, que l'on vous demande de diviser par deux une des valeurs de combat d'un monstre. Si le résultat n'est pas entier, arrondissez au chiffre supérieur.

#### **Valeurs de remplacement et modificateurs**

Certains effets du jeu, y compris certains pouvoirs, permettent de substituer une valeur de combat à une autre. Ces valeurs sont appelées « valeurs de remplacement ». Par exemple, quand une valeur « devient » ou « est utilisée à la place » d'une autre valeur, c'est une valeur de remplacement. Quand une valeur de combat d'un monstre est réduite de moitié, c'est aussi une valeur de remplacement.

Les modificateurs ajoutent ou retranchent un certain nombre à une valeur de combat. Un modificateur ne peut pas réduire une valeur en dessous de 0. Les valeurs de remplacement ne sont pas des modificateurs.

Les modificateurs et les valeurs de remplacement qui prennent effet pendant une action ne sont pris en compte que pendant la durée de cette action, sauf indication contraire. Les modificateurs et les valeurs de remplacement qui prennent effet durant une attaque ne sont pris en compte que pendant la durée de cette attaque, sauf indication contraire.

Si un modificateur et une valeur de remplacement affectent en même temps une valeur de combat, appliquez d'abord la valeur de remplacement et ensuite le modificateur.

#### **Règle de 3**

Une règle spéciale appelée Règle de 3 limite la modification des valeurs de combat. La Règle de 3 établit qu'aucune valeur ne peut être modifiée de plus de 3. Par exemple, si une valeur de combat est de 3, elle ne peut pas être augmentée au-dessus de 6 ni réduite en dessous de 0. Bien que les effets des pouvoirs et des cartes Rebondissement prévalent sur les règles d'**HorrorClix**, la Règle de 3 prévaut sur tous ces effets. Les valeurs de remplacement ne sont pas concernées par la Règle de 3.

#### **Transformation**

Quand un monstre accomplit certains objectifs indiqués sur sa carte monstre (comme tuer un certain nombre de monstres ou abattre un certain nombre de victimes), il endosse une forme plus puissante. Quand un monstre se transforme, on retourne sa carte monstre. Désormais, pour le reste de la partie, le joueur utilise les pouvoirs imprimés sur cette face de la carte. Une transformation peut vous demander de faire tourner le disque du monstre afin de revenir à sa ligne de départ. Ignorez tous les crânes que vous verrez en cliquant le disque.

#### **En jeu**

Les éléments de jeu comme les monstres, les jetons de victimes, les objets et les cartes Rebondissement qui ont été joués sur la table conformément aux règles sont considérés comme étant « en jeu ». Un élément doit être en jeu (dans la partie) pour avoir un effet sur le jeu. Les cartes Rebondissement placées face cachée dans la crypte d'un joueur ne sont pas considérées comme étant en jeu jusqu'à ce que leur propriétaire décide de les jouer. Les jetons des victimes abattues ou secourues qui ont été placées sur les cartes monstre sont toujours en jeu.

Quand un monstre est tué, il est retiré du jeu avec sa carte monstre et les jetons de victimes qui y ont été placés. Tout objet détruit ou éliminé est retiré du jeu. Quand on joue une carte Rebondissement et que son effet est résolu, elle est retirée du jeu. Les cartes compte à rebours sont retirées du jeu quand elles sont remplacées par d'autres cartes compte à rebours. Un élément qui a été retiré du jeu ne peut plus être utilisé lors de cette partie, et il revient à son propriétaire.

#### **Cabales**

Certains monstres appartiennent à des groupes nommés les cabales. Chaque cabale a un chef qui possède un pouvoir – appelé pouvoir de cabale – dont tous les membres amicaux de la cabale peuvent profiter, ou auquel ils peuvent tous contribuer.

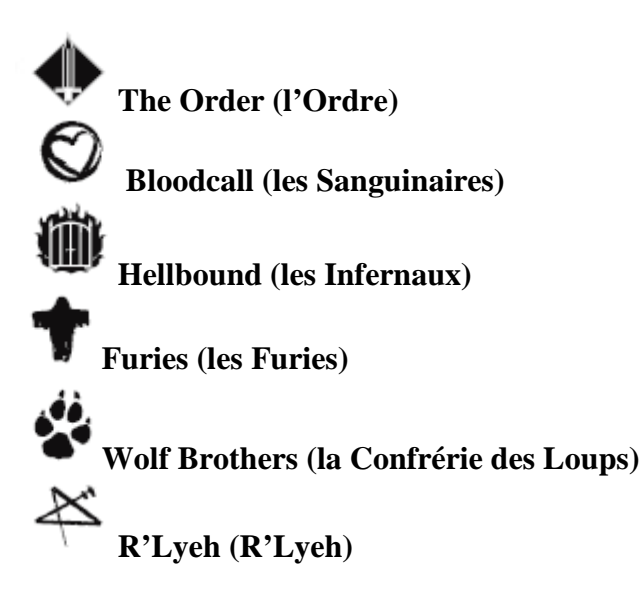

Si vous choisissez d'inclure un chef de cabale dans votre armée, tous les monstres que vous contrôlez et qui ont le même symbole de cabale que ce chef peuvent être affectés par son pouvoir de cabale ou l'utiliser, conformément à la description de celui-ci. Si le chef de cabale est retiré du jeu, le pouvoir de cabale ne peut plus être utilisé. De même, si le chef de cabale est affecté par un état mental particulier, comme la démence ou la possession (voir page 36), le pouvoir de cabale ne peut plus être utilisé tant que cette condition persiste.

#### **Tours**

Une partie de **HorrorClix** est composée d'un certain nombre de tours. Le premier joueur prend le premier tour, et peut entreprendre un certain nombre d'actions, nombre qui dépend du total de points de construction de cette partie. Quand le tour du premier joueur est terminé, c'est au joueur situé à sa gauche de jouer son tour, et ainsi de suite, dans le sens des aiguilles d'une montre. Si tous les monstres d'un joueur sont éliminés de la partie, ce joueur est

éliminé, et les joueurs restants continuent à jouer leurs tours dans le même ordre jusqu'à ce qu'il n'en reste qu'un.

**Phases.** Les tours sont divisés en quatre phases, que l'on résout dans l'ordre :

- 1. Phase d'amorce.
- 2. Phase de suspense.
- 3. Phase de traque.
- 4. Phase de sablier

# **Section 4 : la phase d'amorce**

1. Les effets de jeu qui durent jusqu'au début de votre tour se terminent.

2. Résolvez tous les effets qui se produisent au début de votre tour, ou jouez n'importe quelle carte Rebondissement compte à rebours. (Les effets ou les Rebondissements qui se produisent « au début de votre tour » peuvent être utilisés dans n'importe quel ordre choisi par le joueur actif.)

# **Section 5 : la phase de suspense**

Pendant la phase de suspense, le joueur actif peut choisir de déplacer une victime. Certains pouvoirs peuvent lui permettre d'en déplacer plusieurs. Si le joueur ne choisit pas de déplacer une victime, la phase de suspense se termine et la phase de traque commence.

1. Le joueur actif choisit une victime à déplacer. Cette victime est appelée la victime choisie. *Si le jeton de la victime choisie est placé face cachée, retournez-le.* 

2. En réaction, l'adversaire placé à la gauche du joueur actif peut jouer une carte Rebondissement qui affecte la victime choisie.

3. Si une carte Rebondissement est jouée, conformez-vous aux instructions qui y sont imprimées.

4. Si aucune carte Rebondissement n'est jouée, le joueur actif déplace la victime.

## **Déplacer les victimes**

Une victime peut se déplacer d'un nombre de cases égal à sa valeur de vitesse. Elle peut traverser les cases adjacentes à d'autres monstres ou victimes, mais pas les cases occupées par des monstres ou des victimes.

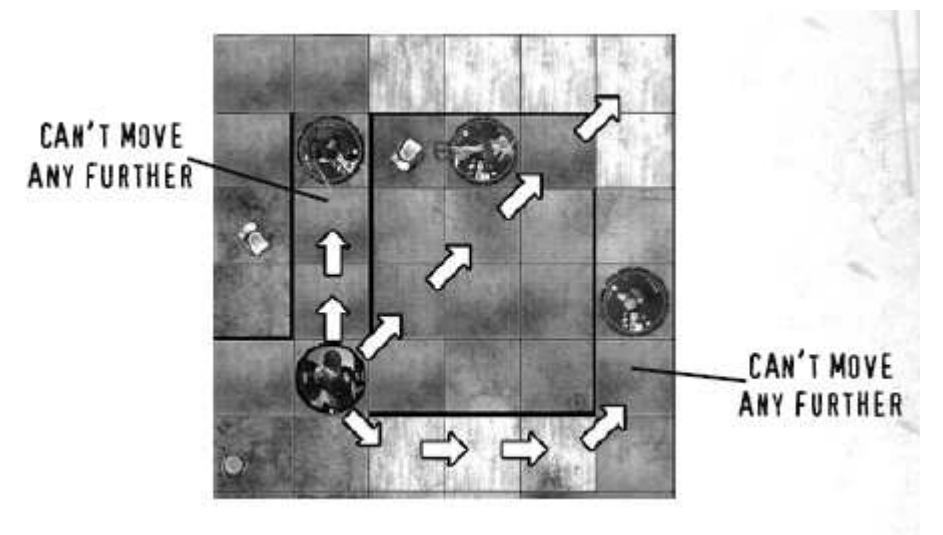

**(Le déplacement s'arrête ici)** 

# **Section 6 : La phase de traque**

Pendant votre tour, vous donnez des actions à vos monstres. Vous ne pouvez pas donner plus d'une action par tour à un monstre que vous contrôlez, et vous ne pouvez résoudre qu'une action à la fois. Il existe trois types d'actions que vous pouvez assigner à un monstre :

\* action de déplacement

\* action de combat au corps à corps (contre un monstre adjacent)

\* action de combat à distance (contre un monstre non adjacent)

## **Déplacer les monstres**

Chaque monstre a un symbole imprimé sur son socle près de sa valeur de vitesse, et qui décrit son mode de déplacement.

Un symbole  $\mathbb{R}$  indique que le monstre est affecté par les terrains, tels que l'eau et autres terrains gênants, comme indiqué dans les règles sur les terrains (voir « Terrain », page 31).

Un symbole  $\Box$  ou  $\Box$  indique que le monstre interagit avec le champ de bataille d'une manière spéciale (voir plus bas).

Un monstre qui reçoit une action de déplacement peut se déplacer d'un nombre de cases égal à sa valeur de vitesse sur la carte. Un monstre peut se déplacer en diagonale, comme indiqué ci-dessous. Un monstre n'est pas obligé de se déplacer de toute sa valeur de vitesse et peut se déplacer de 0 case.

Un monstre doit arrêter son déplacement s'il entre dans une case adjacente à un monstre adverse. Si un monstre passe dans une case adjacente à une case contenant un jeton de victime face cachée à n'importe quel moment durant son déplacement, le jeton en question est retourné face visible.

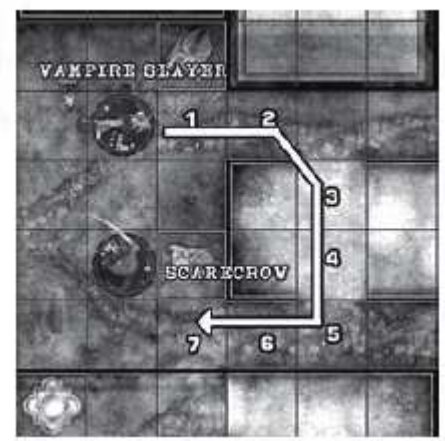

Pour mesurer la distance de déplacement et de combat à distance, comptez simplement le nombre de cases de la carte dans la direction appropriée.

Ici, lors de son déplacement, le Vampire Slayer a parcouru 7 cases.

Un monstre peut traverser une case occupée par un monstre ami, mais pas une case occupée par un monstre adverse ou une victime. Si un monstre se déplace ou est déplacé de telle sorte que son mouvement se termine sur une case où se trouve déjà un monstre, il doit arrêter son déplacement avant de pénétrer dans la case occupée.

## **Évasion**

Si un monstre occupant une case adjacente à un ou plusieurs monstres adverses se déplace suite à une action de déplacement, une action de combat ou une action libre, ce monstre doit alors tenter une évasion, comme le montre le schéma ci-dessous. Lancez un dé à six faces. Sur un résultat de 1 à 3, le monstre rate son évasion et ne peut pas se déplacer. L'action de déplacement du monstre est terminée et le joueur lui donne un marqueur action. Sur un résultat de 4 à 6, le monstre réussit son évasion contre tous les monstres adverses qui lui sont adjacents et peut se déplacer. Un seul jet d'évasion réussi est nécessaire pour s'évader contre tous les monstres adverses adjacents. Une fois qu'un monstre a réussi son évasion, il peut traverser toutes les cases adjacentes aux monstres contre lesquels il vient de réussir son évasion. Mais s'il entre dans une case adjacente à un monstre adverse auquel il n'était pas adjacent au moment du jet d'évasion, il doit terminer son déplacement.

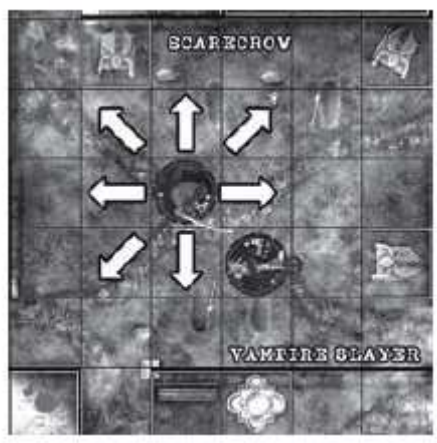

Le Scarecrow a réussi son jet pour échapper au Vampire Slayer, et il peut donc se déplacer dans n'importe quelle direction indiquée par une des flèches.

## **Monstres volants**

Les monstres volants sont dotés du symbole ainsi que d'un plot transparent et surélevé. Les monstres volants utilisent les mêmes règles que les monstres ordinaires, sauf indication contraire. Les monstres volants disposent de deux modes de vol : la lévitation et le haut vol, qui sont indiqués par la position de l'indicateur de vol présent sur le plot central transparent du socle, en bas pour la lévitation et en haut pour le haut vol.

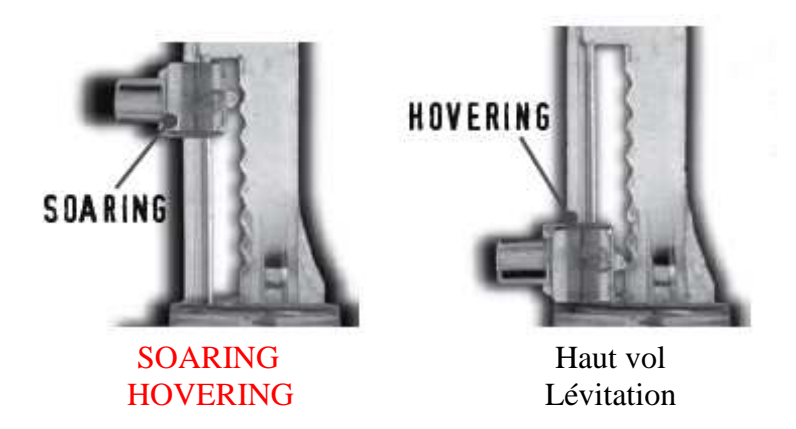

 $\boxtimes$  Un monstre qui n'est pas en lévitation est dit « au sol ».

Un monstre volant peut traverser les cases adjacentes aux monstres adverses ou occupées par ceux-ci sans s'arrêter. Un monstre volant occupe sa case quel que soit son mode de vol. Aucun monstre ne peut occuper la même case qu'un monstre volant.

**Modificateur de changement d'élévation.** Un monstre volant peut changer de mode de vol lorsqu'il se déplace. Réduisez, la valeur de vitesse du monstre volant de 1 à chaque fois qu'il monte vers le haut vol ou descend en lévitation ; c'est le modificateur de changement d'élévation.

Lévitation. Un monstre en lévitation flotte près du sol. Pour indiquer qu'un monstre est en lévitation, placez l'indicateur de vol sur le plot central en position basse. Un monstre en lévitation ignore les effets des terrains gênants sur le déplacement. Les monstres en lévitation peuvent passer au dessus d'un terrain bloquant sans changer de mode de vol.

 $\mathbb Z$  La lévitation est le seul mode de vol possible en intérieur.

**Haut vol.** Un monstre en haut vol se trouve très haut dans les airs. Pour indiquer qu'un monstre est en haut vol, placez l'indicateur de vol du plot central en position haute. Les monstres en haut vol ignorent les effets de tous les types de terrains et des objets sur le déplacement.

#### **Monstres amphibies**

Les monstres dotés du symbole savent nager. Les monstres pouvant nager utilisent les mêmes règles que les monstres ordinaires, mais pour eux, l'eau est considérée comme un terrain dégagé.

#### **Abattre des victimes**

Pour qu'un monstre abatte une victime, il doit recevoir une action de déplacement et terminer son mouvement dans une case occupée par une victime. La victime est tuée et placée sur la carte monstre de celui qui l'a abattue.

 $\boxtimes$  Si le joueur le préfère, le jeton de victime peut être placé sous le socle du monstre à la place.

Quand le monstre d'un joueur est sur le point d'abattre une victime, un de ses adversaires peut choisir de jouer une carte Rebondissement ou un pouvoir de monstre spécifiquement destiné à affecter le meurtre d'une victime. Si le fait de jouer cette carte ou d'utiliser le pouvoir de monstre empêche la tentative de meurtre, l'adversaire situé à la gauche du joueur actif place la victime dans une case adjacente non occupée. Au cas où il n'y aurait aucune case adjacente libre où placer la victime – par exemple, si elle se trouve acculée au fond d'un couloir – rien ne peut l'empêcher d'être tuée.

Un monstre qui a tué une victime est ensanglanté.

Un monstre ensanglanté peut entrer en frénésie (voir « Frénésie », page 26.)

#### **Sauver des victimes**

Les monstres qui sont de nature plus bienveillante (ou qui ont des plans complexes) peuvent sauver les victimes au lieu de les tuer. Le processus permettant de sauver une victime est le même que celui qui consiste à l'abattre, mais les cartes Rebondissement et les pouvoirs qui empêchent le meurtre d'une victime ne peuvent être utilisés pour empêcher son sauvetage, et vice-versa. Un monstre qui sauve une victime est également ensanglanté.

#### **Actions de combat**

Vous pouvez assigner à un monstre deux types d'action de combat : les actions de combat au corps à corps et les actions de combat à distance. Le monstre qui se voit assigner l'action et effectue l'attaque est appelé l'attaquant. Le monstre contre lequel l'attaque est portée est appelé la cible.

Vous ne pouvez pas attaquer un monstre ami à moins que la description d'un pouvoir ne vous y autorise explicitement. De plus, un monstre ne peut pas se cibler lui-même avec une attaque. Vous ne pouvez pas cibler une victime avec une attaque.

Les règles qui suivent s'appliquent au combat au corps à corps et au combat à distance.

## **Le jet d'attaque**

Pour déterminer si une attaque est un échec ou un succès, le joueur attaquant effectue un jet d'attaque. Lancez deux dés à six faces et ajoutez le résultat à la valeur d'attaque actuelle de l'attaquant. Si le résultat est supérieur ou égal à la valeur de défense de la cible, l'attaque est réussie.

## **Dégâts**

Lorsque votre monstre réussit une attaque, les dégâts infligés sont égaux à sa valeur de dégâts modifiée par ses éventuels pouvoirs. La cible subit alors ce nombre de dégâts, modifié par ses propres pouvoirs. Votre adversaire doit cliquer le disque de combat de la cible dans le sens des aiguilles d'une montre, un nombre de fois égal aux dégâts subis.

 $\boxtimes$  Vous ne devez cliquer le disque d'un monstre que quand il subit des dégâts, quand il se soigne ou quand les règles l'exigent explicitement.

**Aucun dégât :** une attaque n'infligeant aucun dégât ne peut pas voir ses dégâts modifiés. Les attaques n'infligeant aucun dégât n'infligent pas de dégât**s** dus aux réussites critiques à la cible, ni de dégâts dus aux échecs critiques à l'attaquant (voir « Échecs critiques et réussites critiques », page 26).

**0 dégât :** un pouvoir qui inflige 0 dégât peut voir ses dégâts modifiés. Il peut aussi infliger des dégâts à la cible suite à une réussite critique, ou à l'attaquant suite à un échec critique. Si les dégâts ne sont pas modifiés, aucun dégât n'est infligé.

**Dégâts inévitables** : les dégâts inévitables ne peuvent pas être évités, réduits ni modifiés, et ne peuvent pas non plus être transférés à un autre monstre.

**Soin :** les monstres peuvent soigner des dégâts en utilisant certains pouvoirs. Lors d'un soin, cliquez le disque de combat dans le sens inverse des aiguilles d'une montre, autant de fois que de dégâts soignés.

 $\boxtimes$  Un monstre ne peut pas être soigné au delà de son clic de départ, à moins que sa carte monstre n'indique explicitement le contraire.

#### **Tuer des monstres**

Si le disque de combat d'un monstre affiche trois symboles de crâne ( $\bullet$ ), le monstre est tué et doit être retiré du jeu.

## **Échecs critiques et réussites critiques**

Si vous obtenez un double 1 sur un jet d'attaque, vous manquez automatiquement la cible, même si votre jet d'attaque était assez élevé pour la toucher. On appelle ceci un échec critique. L'attaquant subit immédiatement 1 dégât inévitable.

Si vous obtenez un double 6 sur un jet d'attaque, vous touchez automatiquement votre cible quel que soit le résultat que vous deviez obtenir pour toucher. On appelle ceci une réussite critique. Les dégâts infligés à la cible augmentent de 1 pour cette attaque. S'il s'agissait d'une attaque à distance visant plusieurs cibles, ce dégât supplémentaire s'applique à chacune d'entre elles.

## **Combat au corps à corps**

Le combat au corps à corps représente des attaques à mains nues ou avec une arme de corps à corps.

Votre monstre doit être adjacent à une cible pour effectuer une attaque au corps à corps.

#### **Frénésie**

Quand un monstre ensanglanté entre en état de frénésie, il obtient deux actions pour le prix d'une. Donnez une action de déplacement à votre monstre ensanglanté. Une fois que l'action de déplacement est résolue, le monstre peut effectuer une attaque de combat au corps à corps en tant qu'action libre.

Quand un monstre est en état de frénésie, sa valeur de Dégâts passe à 1, mais elle peut être modifiée ou remplacée. À la fin de la frénésie (de l'action), le monstre ne reçoit qu'un marqueur action.

 Quand un monstre en état de frénésie rate un jet d'évasion, le joueur qui le contrôle peut toujours choisir d'effectuer son attaque de combat au corps à corps contre un monstre adverse adjacent.

**Exemple.** Un monstre doté d'une valeur de Dégâts de 4 entre en état de frénésie. Sa valeur de Dégâts devient 1 pour la durée de la frénésie. Toutefois, si le monstre dispose d'un pouvoir qui modifie ses Dégâts, comme Slash (Note de Sandy : « Attaque tranchante » ?) (si l'attaque réussit, on lance un dé à 6 faces avant d'infliger les dégâts : le résultat du jet remplace la valeur de Dégâts du monstre), le monstre inflige 1d6 dégâts au lieu de 1.

 $\boxtimes$  Un monstre ensanglanté peut entrer en état de frénésie de manière à se déplacer, à tuer une victime à la fin de son mouvement, et à effectuer une attaque de combat au corps à corps contre un monstre adverse adjacent.

#### **Combat à distance**

Le combat à distance représente des attaques à distance comme les jets de couteaux, les coups de fusil, les rafales psychiques et les attaques mentales.

Quand un monstre est adjacent à un monstre adverse situé au même niveau d'élévation (au sol/en lévitation adjacent à un monstre au sol/en lévitation, ou en haut vol adjacent à un monstre en haut vol), il ne peut effectuer d'attaque à distance, quel que soit son mode de déplacement.

#### **Portée**

La valeur de Portée d'un monstre représente le nombre maximal de cases auquel il peut effectuer une attaque à distance. Si sa valeur de portée est supérieure à 0 et que votre monstre n'est pas adjacent à un monstre adverse, il peut effectuer une attaque à distance. Un monstre peut attaquer dans n'importe quelle direction, quelle que soit la direction dans laquelle il regarde.

Les monstres ne peuvent pas effectuer d'attaque à distance contre des victimes, à moins que la description d'un pouvoir ne le permette explicitement.

#### **Ligne de vue**

Avant d'effectuer une attaque à distance, vous devez déterminer si l'attaquant possède une ligne de vue dégagée vers la cible et si cette dernière est à portée. Avant de déclarer votre action pour votre monstre, vous avez le droit de vérifier sur la carte quelles sont les cibles valides. Pour déterminer si une ligne de vue est dégagée, utilisez n'importe quel objet rectiligne ou dessinez une ligne imaginaire depuis le centre de la case de l'attaquant jusqu'au centre de la case de la cible. Si la ligne imaginaire traverse une case occupée par un monstre (autre que l'attaquant ou sa cible) ou si elle traverse un terrain bloquant (comme un mur), la ligne de vue est bloquée et le monstre ne peut pas effectuer son attaque.

Une ligne de vue qui passe entre deux monstres adjacents est bloquée, même si elle passe exactement en diagonale entre les deux. Les monstres en haut vol ne bloquent la ligne de vue que si celle-ci part d'un autre monstre en haut vol, ou aboutit à un autre monstre en haut vol. Les monstres au sol ou en lévitation ne bloquent la ligne de vue qu'entre d'autres monstres au sol ou en lévitation. Si un attaquant a une ligne de vue dégagée, déterminez le chemin le plus court vers sa cible en nombre de cases, en vous servant de la ligne imaginaire. Ne comptez pas la case qui contient l'attaquant.

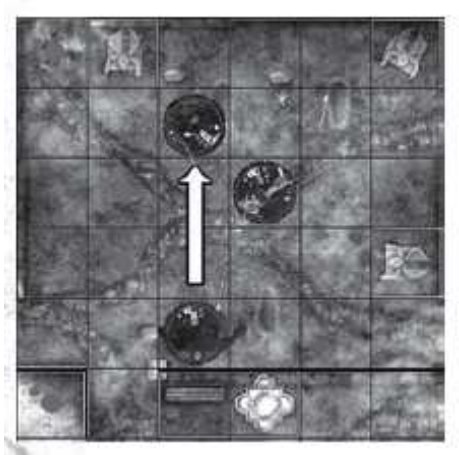

#### Le Dog Soldier (Chien de Guerre) peut attaquer la Razorvixen (Balafreuse) à distance même si le Vampire Slayer (Tueur de Vampires), un monstre ami du Dog Soldier, est adjacent à la Razorvixen.

Ligne de vue en intérieur/en extérieur. Certaines cartes comportent des informations qui distinguent le terrain en intérieur (l'intérieur des maisons, des cryptes, des cliniques) et le terrain en extérieur (cimetières, campements et sites de rituels occultes). Les monstres au sol ou en lévitation en intérieur ne peuvent être la cible d'attaques de combat à distance portées par des monstres en haut vol, et vice-versa.

#### **Combat à distance avec cibles multiples**

Tous les monstres possèdent au moins un symbole ( imprimé à côté de leur valeur de portée. Le nombre d'éclairs correspond au nombre de cibles différentes que votre monstre peut prendre pour cible avec une seule attaque à distance. Un monstre ne peut pas cibler le même monstre plus d'une fois pendant une attaque à distance donnée. Si l'un de vos monstres attaque plus d'une cible, il doit posséder une ligne de vue dégagée vers chaque cible. Un monstre peut utiliser toute sa portée contre chaque monstre ciblé. Un monstre n'est pas obligé de cibler autant de monstres qu'il possède d'éclairs.

Lorsque votre monstre tente d'atteindre plusieurs cibles avec une attaque à distance, vous n'effectuez qu'un seul jet d'attaque. Comparez le résultat avec la valeur de défense de chaque cible. Certaines cibles avec une faible valeur de défense peuvent être touchées, alors que d'autres, disposant d'une valeur de défense élevée, peuvent ne pas être affectées.

#### **Les dégâts des cibles multiples**

Lorsque votre monstre réussit à atteindre plusieurs cibles avec une seule attaque à distance, répartissez la valeur de dégâts de l'attaquant comme vous le souhaitez entre toutes les cibles touchées. Une cible touchée peut se voir infliger 0 dégât ou un nombre entier de dégâts, à la condition que tous les dégâts soient distribués entre les cibles touchées.

#### **Les monstres en lévitation et le combat**

Les monstres en lévitation ne peuvent porter d'attaques de combat au corps à corps que contre des monstres adverses adjacents et au sol. (Note de Sandy : ou en lévitation, non ?)

#### **Les monstres en haut vol et le combat**

Les monstres en haut vol ne peuvent effectuer des attaques de corps à corps que contre des monstres adverses adjacents en haut vol, et des attaques de combat à distance contre les monstres au sol et en haut vol. (Note : et les monstres en lévitation ?) Les monstres en haut vol ne tiennent pas compte des terrains bloquants, des monstres au sol et des victimes quand ils tracent leur ligne de vue.

**Combat entre des monstres au sol et des monstres en haut vol.** Ajoutez un bonus de +2 à la valeur d'attaque des monstres au sol quand ils effectuent une attaque de combat à distance contre un monstre en haut vol. Si l'attaque réussit et que le monstre en haut vol subit au moins 1 dégât, l'attaque inflige 1 dégât inévitable supplémentaire. Déplacez ensuite l'indicateur de vol de la cible en position basse (lévitation).

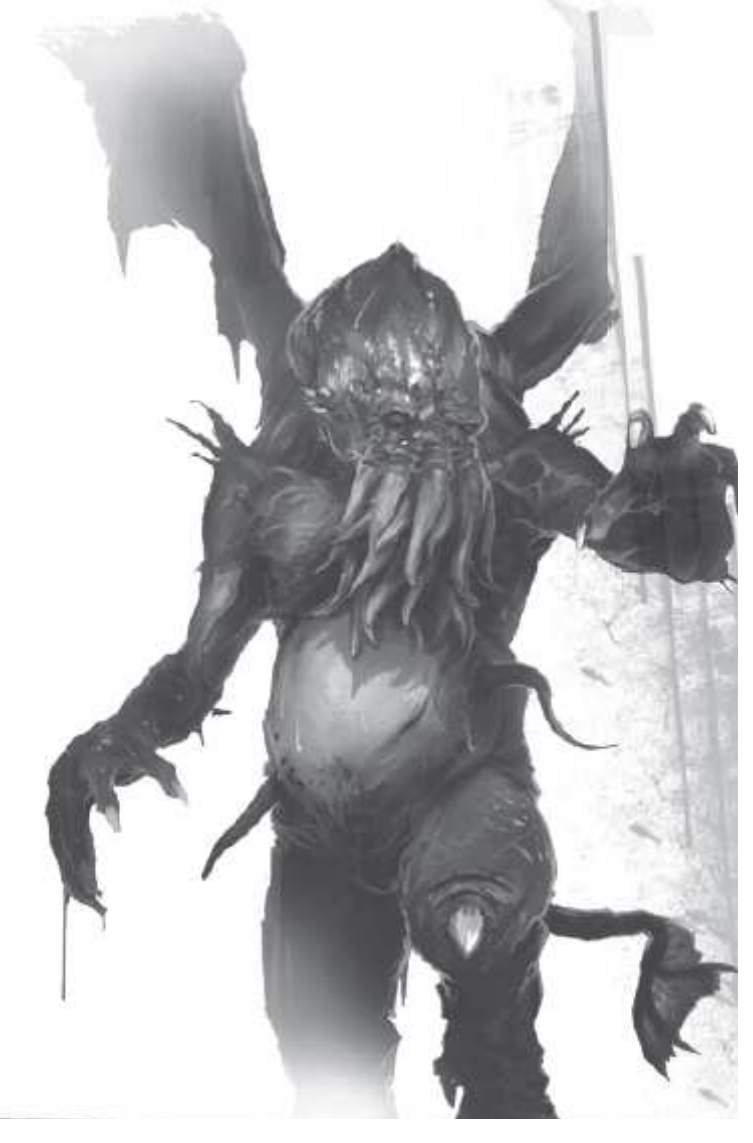

# **Section 7 : La phase de sablier**

Une fois que vous avez résolu toutes vos actions pour votre tour et attribué des marqueurs action en conséquence, n'oubliez pas, avant de commencer le tour du joueur suivant :

\* De retirer les marqueurs action de tous les monstres que vous contrôlez et auxquels vous n'avez assigné aucune action pendant ce tour ;

\* D'infliger 1 dégât inévitable à tous les monstres que vous contrôlez et dont le disque affiche un sablier.

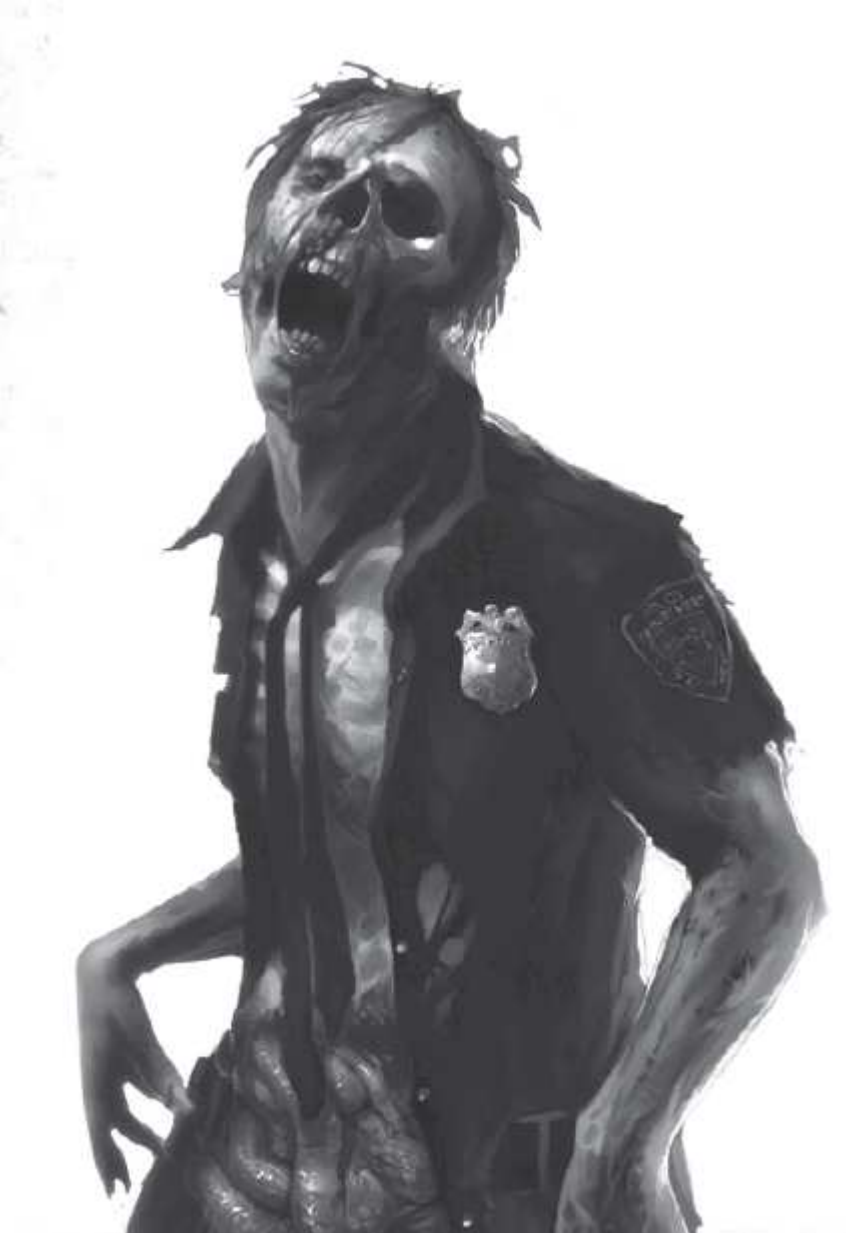

# **Section 8 : terrains**

Les terrains peuvent être des éléments naturels présents sur le champ de bataille, des murs ou d'autres objets dessinés sur la carte, des marqueurs d'objet et des objets 3D placés sur la carte au début de la partie, ou des effets créés par l'utilisation de pouvoirs.

**HorrorClix** possède trois types de terrain : gênant, eau et bloquant. Tous les types de terrain sont indiqués par des limites dessinées sur la carte :

- Les cases situées à l'intérieur d'une ligne verte représentent du terrain gênant.
- Les cases situées à l'intérieur d'une ligne bleue représentent de l'eau.
- Les cases situées à l'intérieur d'une ligne marron représentent du terrain bloquant.

**Terrain dégagé**. Un terrain dégagé est un espace ouvert sans obstacle, comme un parc, un terrain de football ou une rue vide. Les monstres et les victimes peuvent se déplacer à travers les terrains dégagés sans aucune pénalité. Tout terrain qui n'est pas entouré d'une ligne de couleur est dégagé. Les espaces ombrés à l'intérieur d'une ligne marron sont les cases de terrain intérieur d'une carte qui comporte à la fois du terrain intérieur et du terrain extérieur : ces cases représentent du terrain dégagé, sauf indication contraire.

Si une case contient une ligne colorée, cette case est du type de terrain indiqué par la couleur de la ligne. Si une ligne peut être tracée de cette case vers une autre case sans couper une ligne de couleur, la seconde case est du même type que la première.

Tout terrain non dégagé est entouré par une ligne colorée continue. Si un effet du jeu autorise un changement de type de terrain, les lignes colorées sont considérées comme modifiées de manière à rester continues.

## **Terrain gênant**

Un terrain gênant est une zone contenant des arbres, de la brume, des débris ou d'autres éléments similaires pouvant gêner les actions d'un monstre.

Un monstre qui traverse une ligne colorée pour entrer dans une case de terrain gênant à partir de n'importe quel autre type de terrain doit arrêter son déplacement. Des cases de terrain gênant adjacentes en diagonale sont considérées comme un terrain gênant continu. Quand un monstre ou une victime débute son mouvement sur un terrain non gênant et traverse la diagonale formée par deux cases adjacentes de terrain gênant (qui forment donc un terrain gênant continu), le monstre ou la victime doit terminer son déplacement immédiatement après avoir traversé.

Un monstre qui commence son déplacement dans un terrain gênant réduit sa valeur de vitesse de moitié avant de se déplacer.

Le terrain gênant n'a pas d'influence sur le combat au corps à corps.

#### **Terrain gênant et combat à distance**

Si une ligne de vue entre deux monstres situés au même niveau d'élévation passe par une ou plusieurs cases de terrain gênant, augmentez la valeur de défense de la cible de 1 pour l'attaque. C'est le modificateur de terrain gênant. N'ajoutez ce modificateur qu'une seule fois, quel que soit le nombre de cases de terrain gênant que la ligne de vue traverse.

Si l'attaquant occupe une case de terrain gênant et que la ligne de vue traverse la ligne colorée de ce terrain gênant sans traverser aucune autre case de terrain gênant, le modificateur de terrain gênant ne s'applique pas pour la case occupée par l'attaquant. Ceci représente la possibilité pour l'attaquant de tirer depuis la limite du terrain gênant - protégé mais pas gêné par celui-ci.

Une ligne de vue est considérée comme traversant un terrain gênant si elle passe par la diagonale de deux cases adjacentes en diagonale dont l'une contient un terrain gênant et l'autre contient un des éléments suivant : un terrain bloquant, un monstre, une victime ou un autre terrain gênant.

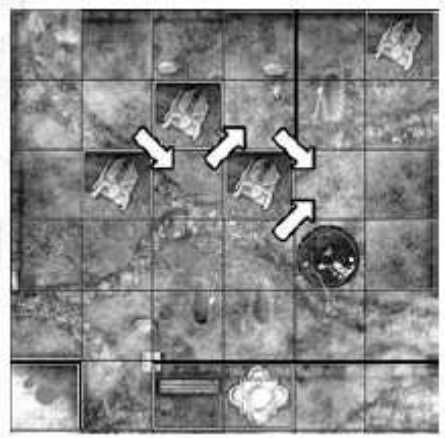

Toutes les lignes de vue le long des diagonales indiquées par les flèches sont considérées comme traversant un terrain gênant.

## **Eau**

Les lignes situées à l'intérieur d'une ligne bleue sont de l'eau comme des ruisseaux, des mares et autres plans d'eau. L'eau est un terrain gênant pour les déplacements et un terrain dégagé pour les lignes de vue.

### **Terrain bloquant**

Le terrain bloquant est une zone ou un objet pouvant complètement empêcher les actions d'un monstre.

Les monstres ne peuvent pas se déplacer dans ou à travers un terrain bloquant. Aucun monstre ou victime ne peut occuper une case de terrain bloquant. Les terrains bloquants bloquent toute ligne de vue qui traverse la ligne qui les délimite. Les cases de terrain bloquant adjacentes en diagonale sont considérées comme un terrain bloquant continu et bloquent le déplacement à travers leur diagonale.

Une ligne de vue passant par la diagonale de deux cases de terrain bloquant en diagonale est bloquée par ce terrain bloquant. Une ligne de vue passant par la diagonale d'une case de terrain bloquant et d'une autre case contenant un monstre ou une victime est également bloquée.

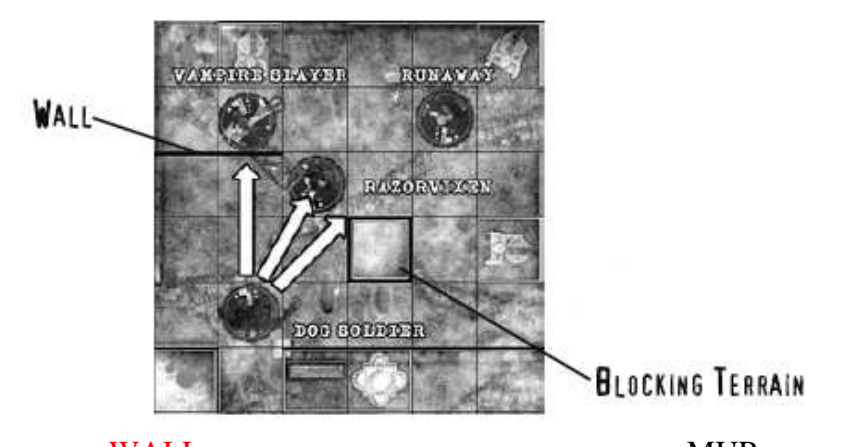

WALL MUR BLOCKING TERRAIN TERRAIN BLOOUANT THE DOG… Le Dog Soldier a une ligne de vue dégagée sur la Razorvixen, mais pas sur le Runaway ni le Vampire Slayer.

#### **Murs**

Les murs sont un type de terrain spécial indiqué par des lignes noires épaisses présentes sur le quadrillage de la carte. Les murs n'ont pas de ligne donnant leurs limites, mais ils possèdent tous les autres effets des terrains bloquants. Les monstres situés de part et d'autre d'un mur ne sont pas adjacents, ne peuvent pas se cibler l'un l'autre avec des attaques au corps à corps et n'ont pas besoin d'effectuer de jet d'évasion l'un par rapport à l'autre.

## **Objets**

Le Starter de **HorrorClix** contient un certain nombre d'objets plats ou en 3D que vous pouvez utiliser dans vos parties, comme des portails, des pierres tombales et des arbres. Une fois placés sur la carte en début de partie, ces éléments ne peuvent pas être retirés.

## **Portails**

Les portails forment un type spécial de terrain bloquant. Les portails sont symbolisés par des pions en carton représentant des portes, des portails ou d'autres types de barrières. Les portails ont deux faces : une face « ouvert » et une face « fermé ». Quand vous placez un portail durant la préparation de la partie, vous ne pouvez le placer qu'en terrain dégagé, face « ouvert » visible.

Le bord du pion qui représente le portail en question est l'élément qui est considéré comme du terrain bloquant quand la porte est fermée. Un portail est ouvert quand aucun monstre et aucune victime n'occupent les cases placées de part et d'autre de la porte. Un portail est refermé quand au moins un monstre ou une victime occupe un côté de la porte. Retournez le pion de manière adéquate pendant la partie, selon que le portail est ouvert ou fermé.

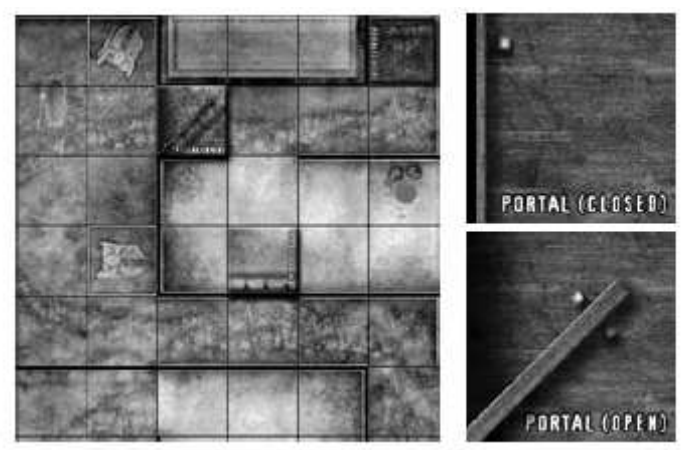

Portail Fermé (closed) Portail Ouvert (open)

**Portails ouverts.** Quand un portail est ouvert, monstres et victimes peuvent traverser sa case librement, et les monstres peuvent tracer des lignes de vue dégagées à travers comme si la case tout entière était un terrain dégagé.

**Portails fermés.** Quand un portail est fermé, le côté de la case qui représente une porte agit comme un terrain bloquant quand on trace les lignes de vue. Quand on déplace un monstre, s'il n'y a pas de monstre adverse ou de victime dans les deux cases placées de part et d'autre de la porte, le monstre peut la traverser comme si elle était ouverte. S'il y a un monstre adverse ou une victime d'un côté du portail, celui-ci est considéré comme fermé, le côté représentant la porte comptant comme un terrain bloquant, et votre monstre ne peut donc pas traverser la porte.

**Détruire les portails.** Un monstre situé d'un côté ou de l'autre d'un portail peut tenter de le détruire à l'aide d'une attaque de combat au corps à corps. Faites un jet d'attaque : si vous obtenez au moins 13, le portail est détruit et doit être retiré du jeu.

#### **Pierres tombales**

Si la cible d'une attaque de combat à distance est adjacente à une pierre tombale, cette dernière fait office de terrain bloquant quand on détermine la ligne de vue. Les monstres et les victimes ne peuvent pas terminer leur déplacement sur une case occupée par une pierre tombale, mais ils peuvent traverser cette case comme s'il s'agissait d'un terrain dégagé. Les pierres tombales ne peuvent être placées qu'en extérieur.

**Détruire les pierres tombales.** Après s'être vu assigner une action de combat au corps à corps, un monstre adjacent à une pierre tombale peut tenter de la détruire. Faites un jet d'attaque : si vous obtenez au moins 13, la pierre tombale est détruite et doit être retirée du jeu.

### **L'Arbre des Damnés**

Si une victime est abattue sur une case adjacente à l'Arbre des Damnés, le joueur actif a droit à une action supplémentaire à utiliser pendant ce tour. Un Arbre des Damnés ne peut être placé qu'en extérieur.

#### **Cartes**

**HorrorClix** possède trois types de cartes : en extérieur, en intérieur, et les cartes qui combinent des terrains en extérieur et en intérieur.

#### **Cartes en extérieur**

Les cartes en extérieur ne possèdent pas d'intérieur. Une carte marquée « outdoors » ou « outdoor » est une carte en extérieur. Les terrains situés sur une carte en extérieur sont appelés « terrains extérieurs ». Toutes les règles standard s'appliquent dans une partie sur une carte en extérieur.

#### **Cartes en intérieur**

Les cartes en intérieur représentent un champ de bataille entièrement situé dans un bâtiment ou une structure. Une carte marquée « indoors » ou « indoor » est une carte en intérieur. Les terrains situés sur une carte en intérieur sont appelés « terrains intérieurs ».

Les parties sur une carte en intérieur utilisent toutes les règles standard sauf pour ce qui suit :

• Les monstres volants ne peuvent pas utiliser le haut vol.

• Les monstres en lévitation et ceux qui possèdent le pouvoir Saut/Escalade ne peuvent pas traverser les murs et les terrains bloquants intérieurs.

• Les monstres dotés du pouvoir Fantôme (VO : Ghost) peuvent traverser les murs et les terrains bloquants intérieurs.

#### **CARTES EN INTERIEURS / EXTERIEURS**

Les cartes marquées « indoor/outdoor » comprennent des sections qui obéissent aux règles des terrains intérieurs, et d'autres à celles des terrains extérieurs. Les cartes en intérieur/extérieur suivent toutes les règles des cartes en extérieur sauf pour les cases situées à l'intérieur d'une ligne jaune, qui suivent les règles des cartes en intérieur.

## **Section 9 : autres règles importantes**

### **Sbires**

Certains monstres ont le pouvoir de faire de leurs victimes leurs serviteurs, comme un vampire qui transforme un humain en esclave, ou un étudiant transformé en loup-garou après avoir été mordu. Quand un pouvoir de monstre indique qu'il crée un sbire quand il abat une victime, retirez la victime du jeu et remplacez-la par le pion de sbire approprié. Un sbire est traité comme un monstre, sauf qu'il ne peut être ensanglanté et que s'il subit ne serait-ce que 1 dégât, il est immédiatement éliminé et retiré du jeu.

Bien qu'il n'y ait pas de sbires dans le Starter, ils apparaîtront dans de futures extensions.

#### **Démence**

Au début du tour d'un joueur, si le pouvoir Démence (Insanity) apparaît sur le disque d'un monstre qu'il possède et contrôle, il doit lancer un dé à six faces. S'il obtient un résultat supérieur ou égal au nombre indiqué, rien ne se passe. Dans le cas contraire, le monstre devient dément.

Quand un monstre est dément, son propriétaire ne peut plus lui assigner d'actions pendant ce tour : débarrassez le monstre de tous ses marqueurs action. Quand le tour de son propriétaire se termine, le prochain joueur actif contrôle le monstre dément, et les marqueurs action sont assignés normalement. Par la suite, pour chaque joueur, le monstre dément est ami du joueur actif et adverse pour tous les autres joueurs. Cette situation perdure pour chaque joueur actif jusqu'au début du prochain tour du propriétaire du monstre, qui reprend alors le contrôle de celui-ci. Mais si le disque du monstre affiche toujours le pouvoir Démence (Insanity), le joueur doit de nouveau faire un jet de dé pour déterminer si le monstre est toujours dément. (Seul le propriétaire du monstre peut faire le jet de démence pour lui.) Un monstre dément ne rapporte aucun point de victoire (voir « Victoire ! », page 38) quand il est tué. Un monstre tué par un monstre dément rapporte des points de victoire au joueur actif.

#### **Possession**

Certains monstres ont le pouvoir de prendre le contrôle des monstres adverses pendant une courte période (indiquée dans la description des pouvoirs en question). Quand un monstre est possédé, il devient une véritable marionnette, ami du joueur actif jusqu'à la fin de son tour. Le joueur actif peut assigner des actions à la marionnette, et les marqueurs action lui sont donnés normalement.

Durant la phase de sablier, une fois que tous les monstres que vous contrôlez et dont le disque affiche un sablier se sont vus infliger 1 dégât inévitable, infligez également 1 dégât inévitable à toute marionnette que vous contrôlez, et assignez-lui des marqueurs action afin qu'elle devienne vulnérable (si elle ne l'est pas déjà). Un monstre possédé ne rapporte pas de point de victoire quand il est tué. Un monstre tué par un monstre possédé rapporte des points de victoire au joueur actif.

## **Jeu en équipe**

\* Les joueurs de la même équipe traitent tous leurs monstres comme des monstres amis, et tous les autres comme des monstres adverses.

\* Quand des cartes Rebondissement peuvent être jouées, n'importe lequel des joueurs de l'équipe adverse peut en jouer une, alors que normalement, seul le joueur situé à la gauche du joueur actif peut le faire.

\* Chaque équipe fait le total des points de victoire de ses joueurs, et on compare ces totaux pour désigner l'équipe victorieuse.

## **Étiquette HorrorClix**

Pour éviter ou résoudre les désaccords, nous suggérons d'utiliser les règles suivantes :

- Pendant la partie, vous allez sans cesse prendre vos monstres pour regarder ou tourner leurs disques de bataille. Pensez à identifier la case où se trouve votre monstre avec un marqueur de façon à le reposer dans la bonne case.
- Des situations qui ne sont pas prévues dans les règles peuvent se produire et les joueurs peuvent ne pas être d'accord sur la façon de résoudre ces situations. Dans de tels cas, lancez un dé à six faces. Si le résultat est compris entre 1 et 3, l'action n'est pas permise. S'il est compris entre 4 et 6, elle est autorisée.

# **Section 10 : fin du jeu**

La partie se termine lorsque l'une des situations suivantes se produit :

- 1. Un joueur contrôle tous les monstres restants de la carte OU
- 2. Un temps limite ou un nombre de tours déterminé avant la partie a été atteint OU
- 3. Tous les joueurs sont d'accord pour mettre fin à la partie.

Un monstre ne peut pas quitter le champ de bataille avant la fin de la partie, à moins d'avoir été tué ou qu'un scénario ne le prévoie explicitement (voir « Scénarios », page 39). Si elles existent, les règles d'un scénario mettant fin à la partie prévalent sur les règles standard de fin de partie ou sur les conditions de victoire.

## **VICTOIRE !**

À la fin de la partie, tous les joueurs comptent leurs points de victoire. Celui qui possède le plus grand nombre de points de victoire remporte la partie.

Voici comment déterminer vos points de victoire :

\* **Monstres tués.** Chaque monstre adverse que vous avez tué pendant la partie vous rapporte un nombre de points de victoire égal à sa valeur en points. Ces points sont comptabilisés au cours de la partie, au fur et à mesure que les monstres sont tués.

**\* Sablier.** Les monstres tués pendant la phase de sablier ne rapportent aucun point de victoire. \* **Victimes.** Pour chaque victime secourue ou abattue par les monstres que vous contrôlez pendant la partie, vous gagnez 5 points par tranche de 100 points du total de points construction de la partie. (Les victimes d'une partie à 200 points rapportent donc 10 points de victoire chacun, celles d'une partie à 300 points, 15 points de victoire, etc.).

\* **Cartes et objectifs.** Ajoutez les points de victoire gagnés en jouant certaines cartes Rebondissement ou en accomplissant des objectifs particuliers.

Si plusieurs joueurs parviennent au même total de points de victoire, le gagnant est celui qui a construit son armée avec le moins de points. Une fois la partie terminée, tous les joueurs reprennent leurs monstres, leurs victimes, leurs cartes, leurs objets, etc.

# **Section 11 : scénarios**

Les scénarios rajoutent des règles spéciales ou des limitations pour une partie d'**HorrorClix** afin de créer des circonstances particulières ou de raconter une histoire. Si un scénario doit être joué hors tournoi, tous les joueurs doivent être d'accord avant de commencer à construire leurs équipes.

## **Brume Spectrale**

## **Décor**

Une soirée costumée dans le cimetière local nappé de brume se transforme en champ de bataille pour des meutes rivales de monstres affamés.

**Objectif :** chacun des joueurs doit vaincre son adversaire.

Taille de l'armée : partie à deux joueurs, armées de 100 points, deux actions par tour. Limite de temps : 60 minutes.

**Carte :** le Mausolée en Ruines

## **Préparation**

Chaque joueur fournit trois victimes et inclut six cartes Rebondissement dans sa crypte.

## **Règles spéciales du scénario**

Les attaques à distance sont interdites.

## **Le parquet qui grince…**

## **Décor**

Une bande de jeunes voyous se sert d'un manoir abandonné comme terrain de cache-cache. Mais à leur insu, le site est rempli de monstres qui ont leurs propres règles du jeu ! **Objectif :** chacun des joueurs doit vaincre son adversaire.

**Taille de l'armée :** partie à deux joueurs, armées de 100 points, deux actions par tour. **Limite de temps : 60 minutes.** 

**Carte :** la Maison Hantée

## **Préparation**

Chaque joueur fournit trois victimes et inclut six cartes Rebondissement dans sa crypte.

## **Règles spéciales du scénario**

Quand une carte Rebondissement empêche une victime d'être abattue, au lieu de déplacer cette victime d'une case seulement, le joueur qui a joué la carte place la victime sur n'importe

quelle case vide marquée d'un  $\overline{\overline{x}}$ 

# **Section 12 : glossaire**

**0 dégât :** un pouvoir qui inflige 0 dégât peut voir ses dégâts modifiés.

**abattre une victime :** quand un monstre termine son déplacement sur la case d'une victime, il l'abat. Placez le pion représentant la victime sur la carte monstre du monstre qui l'a abattue.

**action d'attaque à distance :** une action donnée à un monstre pour lui permettre d'effectuer une attaque à distance.

**action de corps à corps :** une action donnée à un monstre pour lui permettre d'effectuer une attaque au corps à corps.

**action de déplacement :** une action donnée à un monstre pour lui permettre de se déplacer d'un nombre de cases pouvant aller jusqu'à sa valeur de vitesse ou d'effectuer une jet d'évasion.

**action libre :** une action qui ne place pas de marqueur action sur un monstre.

**action :** lorsqu'un monstre attaque, se déplace ou utilise un pouvoir.

**activer :** déclencher l'utilisation d'un pouvoir. Un pouvoir peut être activé par une action assignée au monstre.

**adjacent :** les monstres et les victimes qui occupent des cases adjacentes sont dits adjacents les uns aux autres. Les monstres et les victimes situés de part et d'autre d'un mur ne sont pas adjacents.

**archétype :** le nom d'une victime est également son archétype. Certains effets du jeu n'affectent que certains archétypes.

**armée :** la troupe de monstres contrôlée par un joueur.

**attaquant :** le monstre déclenchant une attaque.

**attaque :** une action incluant un jet d'attaque pour déterminer si un monstre en touche un autre.

**au sol :** se dit d'un monstre qui n'est pas en lévitation.

**aucun dégât :** une attaque ne faisant aucun dégât ne peut pas voir ses dégâts modifiés par des pouvoirs.

**augmenter :** modifier une valeur en lui ajoutant un certain nombre.

**bord :** limite extérieure d'une carte ou d'une zone de terrain.

**cabale :** un groupe de monstres dirigé par un puissant monstre appelé le chef de cabale. Les socles et les cartes des monstres appartenant à une cabale sont marqués du symbole de celleci.

**carte monstre :** chaque monstre dispose d'une telle carte détaillant ses pouvoirs.

**carte Rebondissement :** carte qui permet généralement à un joueur d'empêcher une victime d'être tuée par un monstre ennemi, ou qui produit un certain nombre d'effets sur le jeu.

**carte réversible :** carte monstre dotée de deux faces « Départ » représentant chacune un style de jeu totalement différent.

**case adjacente :** quand deux cases se touchent, ne serait-ce que par un coin (en diagonale l'une de l'autre), elles sont dites adjacentes.

**ce monstre :** l'expression « ce monstre » se réfère toujours au monstre utilisant un pouvoir ou au monstre auquel on a assigné une action.

**champ de bataille :** le lieu dans lequel les monstres se battent.

**chef de cabale.** un puissant monstre qui dirige une cabale. Il a des pouvoirs qui bénéficient à tous les monstres de la cabale, ou qui les affectent tous.

**cible :** le ou les monstres contre lesquels une attaque est effectuée ou contre lesquels un pouvoir est dirigé.

**classe :** un groupe auquel appartiennent certains monstres, comme indiqué sur leurs cartes. Divers effets du jeu se réfèrent aux classes de monstres et peuvent ne s'appliquer qu'à certaines d'entre elles.

**clic :** un seul mouvement du disque provoquant un « clic » perceptible et audible.

**conditions de victoire :** les règles décrivant comment le vainqueur est désigné à la fin d'une partie d'**HorrorClix**.

**contrôleur :** le joueur qui contrôle actuellement un monstre et prend les décisions pour lui.

**copie :** un élément du jeu présent plusieurs fois. Par exemple, une équipe peut contenir plusieurs copies d'une figurine non unique.

**crypte :** l'ensemble de cartes Rebondissement que possède un joueur en début de partie. On ne peut posséder deux exemplaires de la même carte.

**d6 :** un dé à six faces ordinaire.

**dégâts inévitables :** dégâts ne pouvant pas être réduits par un pouvoir ou un effet, et qui ne peuvent pas être infligés ou transférés à un autre monstre.

**dégâts infligés :** le nombre de clics qu'un monstre attaquant inflige à un monstre cible.

**Dégâts perforants :** dégâts ne pouvant pas être réduits par les pouvoirs réduisant les dégâts.

**dégâts subis :** le nombre de clics dans le sens des aiguilles d'une montre appliqué**s** à un monstre cible.

**dégâts :** un changement dans l'état du monstre le rapprochant de la mort et ayant pour conséquence que le joueur tourne son disque de combat dans le sens des aiguilles d'une montre.

**démence :** état d'un monstre qui le fait échapper au contrôle de son propriétaire.

**détruire :** procédé qui consiste à retirer les portails, les pierres tombales et autres objets du jeu.

**diagonale :** une direction qui n'est ni parallèle, ni perpendiculaire mais oblique par rapport à un point central. Les quatre cases qui touchent une case centrale sur ses coins, sont en diagonale de cette case.

**disque de combat :** la pièce de plastique située sous le socle d'un monstre et sur laquelle sont inscrits ses pouvoirs et ses valeurs de combat.

**eau** : un terrain qui ne gêne pas le déplacement des monstres possédant un symbole de déplacement mais qui est un terrain gênant pour les monstres avec un symbole de déplacement . Les cases situées à l'intérieur d'une ligne bleue sont de l'eau.

**échec critique :** tout lancer de dés qui produit un double 1.

**éliminé :** retiré du jeu.

**en jeu :** tout monstre, objet, carte ou autre élément de jeu qui a été joué selon les règles sur la table et qui peut affecter la partie.

**ensanglanté :** quand un monstre vient de tuer ou de secourir sa première victime, il devient ensanglanté. Les monstres ensanglantés ont la capacité d'entrer en frénésie, ce qui leur permet de se déplacer et d'effectuer une attaque au corps à corps dans la même action.

**éviter :** éviter d'être touché par une attaque qui aurait normalement dû réussir.

**extérieur :** un emplacement situé n'importe où sur une carte en extérieur ou qui n'est pas à l'intérieur d'une ligne jaune sur une carte en intérieur/extérieur.

**fenêtre de statistiques :** la « fenêtre » en forme de L sur le socle d'un monstre, à travers laquelle vous pouvez voir son disque de combat.

**figurine :** la représentation sculptée d'un monstre placée sur son socle.

**frénésie :** type d'action spécial qui vous permet d'assigner à un monstre ensanglanté une action de mouvement, suivie d'une action de combat au corps à corps qui compte pour une action libre.

**haut vol :** voler très haut au dessus du champ de bataille.

**ignore :** qui n'est pas affecté par ou qui considère que la propriété ou l'effet précisé n'existe pas ou ne se produit pas.

**immobile :** un monstre dont le disque de combat affiche un sablier en guise de valeur de vitesse ne peut pas se voir assigner d'action de déplacement : il est immobile. Les monstres n'ont pas besoin de faire de jet d'évasion pour s'évader des cases adjacentes à des monstres immobiles.

**impuissant :** un monstre dont le disque affiche un symbole de sablier en guise de valeur d'attaque ne peut se voir assigner aucune action : il est impuissant.

**indicateur de vol :** la petite pièce de plastique qui coulisse de haut en bas le long du plot central sur lequel est placé un monstre volant.

**intangible :** un monstre dont le disque affiche un symbole de sablier en guise de valeur de défense ne peut être ciblé par aucune attaque et ne bloque pas la ligne de vue : il est intangible.

**intérieur :** un emplacement situé n'importe où sur une carte en intérieur ou qui se trouve à l'intérieur d'une ligne jaune sur une carte en intérieur/extérieur.

**jet d'attaque :** le résultat du lancer de deux dés lorsque le monstre effectue une attaque à distance ou au corps à corps.

**Joueur actif :** le joueur qui joue son tour de jeu est le joueur actif.

**lévitation :** voler près du sol.

**ligne de vue :** la trajectoire suivie par une attaque à distance pour aller de l'attaquant à la cible.

**limite :** ligne de couleur délimitant une zone de terrain et indiquant son type.

**marionnette :** terme désignant un monstre possédé.

**marqueur action :** une pièce de monnaie, une perle ou n'importe quel autre objet utilisé pour indiquer si un monstre a reçu ou non une action (autre que libre) et combien d'actions (autres que libres) ont été données au monstre.

**marqueur terrain :** un morceau de carton carré utilisé pour représenter différents types de terrain, tels que les toiles d'araignée, les nuages de fumée, les statues brisées ou des objets spéciaux requis par des scénarios.

**modificateur de changement d'élévation :** la réduction de 1 de la valeur de vitesse d'un monstre volant à chaque fois que durant une action il monte en haut vol ou descend en lévitation.

**modificateur de terrain gênant :** le 1 ajouté à la valeur de défense de la cible lorsque la ligne de vue de l'attaquant vers la cible traverse la limite d'un terrain gênant.

**modificateur :** un nombre qui augmente ou qui diminue une valeur de combat, les dégâts infligés ou les dégâts subis.

**monstre :** une pièce de jeu qui représente un monstre dans la partie.

**monstres adverses :** les monstres contrôlés par un adversaire.

**monstres amis :** les monstres que vous contrôlez, et ceux contrôlés par les membres de votre équipe dans une partie en équipe.

**mur :** un mur est un type spécial de terrain bloquant représenté par d'épaisses lignes noires qui se superposent au quadrillage de la carte.

**nager :** un mode de déplacement permettant aux monstres de considérer l'eau comme un terrain dégagé pour le déplacement. Ce mode est indiqué par le symbole d'aileron de requin imprimé à côté de la valeur de vitesse du monstre.

**niveaux :** les différents degrés d'expérience représentés sur les socles des monstres par un cercle jaune, bleu, rouge, argent, bronze, or ou violet. Ces couleurs identifient chaque monstre comme étant respectivement Débutant, Expérimenté, Vétéran, Unique, Édition limitée, Super Rare et Promotionnelle.

**numéro de collection** : un nombre spécifique à un monstre donné d'une extension.

**objets :** jetons et sculptures en trois dimensions placés sur le plateau de jeu pendant l'installation (par exemple l'Arbre des Damnés, les portails et les pierres tombales).

**phase d'amorce :** phase du tour d'un joueur se déroulant avant qu'il déplace les victimes ou assigne à ses monstres des actions spécifiques.

**phase de sablier :** phase du tour d'un joueur, se déroulant après qu'il a fini d'assigner ses actions, et durant laquelle il inflige 1 dégât inévitable à chacun des monstres qu'il contrôle et dont le disque affiche un sablier.

**phase de suspense :** phase du tour d'un joueur pendant laquelle la victime choisie est déplacée.

**phase de traque :** phase du tour d'un joueur durant laquelle celui-ci donne des actions de déplacement et de combat à ses monstres.

**portail :** pion en carton réversible utilisé pour représenter les portes et les barrières. C'est un objet. Le bord d'un portail représentant une porte peut être un terrain dégagé ou un terrain bloquant selon que c'est la face « ouverte » ou « fermée » du portail qui est visible.

**porte :** le côté d'un pion de portail qui représente soit une porte fermée, soit une porte ouverte.

**portée :** la distance (en cases) entre un monstre et une case donnée, décomptée du centre d'une case à l'autre et incluant la case cible.

**position de départ :** la position sur le disque de combat représentant les valeurs de combat d'un monstre au début de la partie. Cette position est indiquée par un trait vert vertical à gauche des valeurs de combat.

**possession :** quand un joueur prend temporairement le contrôle d'un monstre adverse.

**pouvoir dépendant :** pouvoir qui ne s'active que quand un monstre effectue une action particulière.

**pouvoir perdu :** lorsqu'un pouvoir n'apparaît plus sur le disque de combat d'un monstre après qu'il a pris des dégâts ou qu'il a été soigné.

**pouvoirs :** les capacités spéciales d'un monstre. Les pouvoirs sont représentés sur le disque de combat d'un monstre par des cercles colorés entourant les valeurs de combat du monstre.

**premier joueur :** la personne qui effectue le premier tour de la partie.

**propriétaire :** le joueur qui possède un élément de jeu particulier.

**réduire :** Modifier une valeur en lui retranchant un certain nombre.

**réserve de victimes :** le nombre total de pions de victimes que les joueurs fournissent au début de la partie.

**retiré du jeu :** un monstre, objet ou une autre pièce du jeu qui ne peut plus être utilisé pour la partie en cours.

**réussite critique :** tout lancer de dés qui produit un double 6.

**s'évader :** s'éloigner de monstres adverses adjacents.

**sablier :** symbole affiché sur le disque d'un monstre et indiquant que celui-ci est actuellement incapable de se déplacer, d'attaquer ou d'être attaqué.

**sbire :** un sbire est traité comme un monstre, sauf qu'il ne peut être ensanglanté et qu'il suffit qu'il subisse 1 dégât pour être tué.

**scénario :** les règles particulières d'une partie d'**HorrorClix**, telles qu'approuvées par tous les joueurs avant qu'elle ne commence.

**socle :** le disque de plastique sur lequel est placée la figurine.

**soigner :** restaurer la santé qui a été réduite par des dégâts en cliquant le disque de combat dans le sens inverse des aiguilles d'une montre.

**symbole d'extension :** le dessin sur le socle d'un monstre indiquant son appartenance à une extension **HorrorClix** donnée.

**terrain bloquant :** terrain empêchant un attaquant de tracer une ligne de vue dégagée. Les monstres et les victimes ne peuvent pas traverser un terrain bloquant. Les cases situées à l'intérieur d'une ligne marron sont du terrain bloquant.

**terrain dégagé :** les zones de la carte où les monstres peuvent se déplacer ou effectuer une attaque à distance sans pénalité.

**terrain gênant :** une zone contenant des arbres, des meubles, des débris, des objets ou d'autres choses similaires pouvant gêner les action d'un monstre. Les cases situées à l'intérieur d'une ligne verte sont du terrain gênant.

**terrain :** élément de la carte représentant de l'eau, des arbres, des pierres, des voitures, des murs, des immeubles ou d'autres éléments physiques qui peuvent apparaître sur le champ de bataille.

**total en points de construction :** la valeur maximale autorisée, en points, de tous les éléments d'une armée.

**touche :** lorsque le résultat de deux dés à six faces ajouté à la valeur d'attaque de l'attaquant est supérieur ou égal à la valeur de défense de la cible.

**transformation :** quand certains monstres accomplissent des objectifs particuliers indiqués sur leurs cartes monstre, on retourne ces dernières pour révéler des pouvoirs nouveaux ou modifiés. On dit que le monstre s'est transformé.

**tué :** un monstre qui est retiré du jeu parce que son disque affiche trois symboles de crâne.

**valeur d'attaque :** un nombre représentant la capacité d'un monstre à toucher une cible au cours d'un combat.

**valeur de défense :** un nombre représentant la capacité d'un monstre à éviter d'être touché.

**valeur de dégâts :** un nombre indiquant le nombre de clics de dégâts qu'un monstre peut infliger lors d'une attaque réussie.

**valeur de portée :** la distance maximale (en cases) jusqu'à laquelle un monstre peut attaquer une cible.

**valeur de remplacement :** une valeur qui se substitue à une des valeurs de combat du monstre.

**valeur de vitesse :** le nombre maximum qu'un monstre peut parcourir lors d'une action donnée.

**valeur en points :** le nombre de points que coûte un monstre dans une armée.

**valeurs de combat :** les quatre nombres du disque de combat visibles dans la fenêtre de statistiques et le nombre inscrit à côté du ou des éclairs sur le socle d'un monstre.

**victime :** les victimes sont les ressources qui doivent être consommées pour rendre vos monstres plus puissants, neutralisées pour empêcher les monstres adversaires de gagner certains avantages, ou secourues pour conférer des pouvoirs particuliers à certains types de monstres spécifiques.

vol : le mode de déplacement permettant aux monstres d'être en lévitation ou en haut vol. Il est indiqué par un symbole aile imprimé sur le socle à côté de la valeur de vitesse du monstre.

**vulnérable :** quand un monstre a deux marqueurs action, il est vulnérable à certains types de pouvoirs et d'attaques, comme indiqué dans la description de ceux-ci.

**zone de déploiement :** une zone située à l'intérieur une ligne violette.

By Nephilim (07/11/2006)